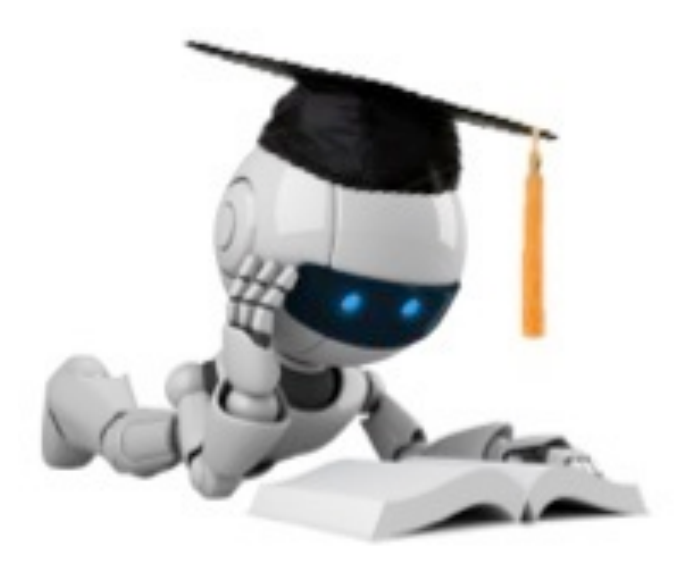

# Linear Regression

These slides were assembled by Eric Eaton, with grateful acknowledgement of the many others who made their course materials freely available online. Feel free to reuse or adapt these slides for your own academic purposes, provided that you include proper attribution. Please send comments and corrections to Eric.

Robot Image Credit: Viktoriya Sukhanova © 123RF.com

# Regression

Given: 

– Data 
$$
X = \left\{ x^{(1)}, \ldots, x^{(n)} \right\}
$$
 where  $x^{(i)} \in \mathbb{R}^d$ 

\nCorresponding labels  $a_i = \int_{a_i(1)}^{a_i(1)} x^{(n)} \, dx$  where  $x^{(i)} \in \mathbb{R}$ 

Corresponding labels  $\boldsymbol{y} = \{y^{\setminus \mathsf{r}} , \ldots, y^{\setminus \mathsf{r} \prime}\}$  where  $y^{\setminus \mathsf{r}}$  $y =$  $y^{(1)},\ldots,y^{(n)}$  $\in \mathbb{R}$ 

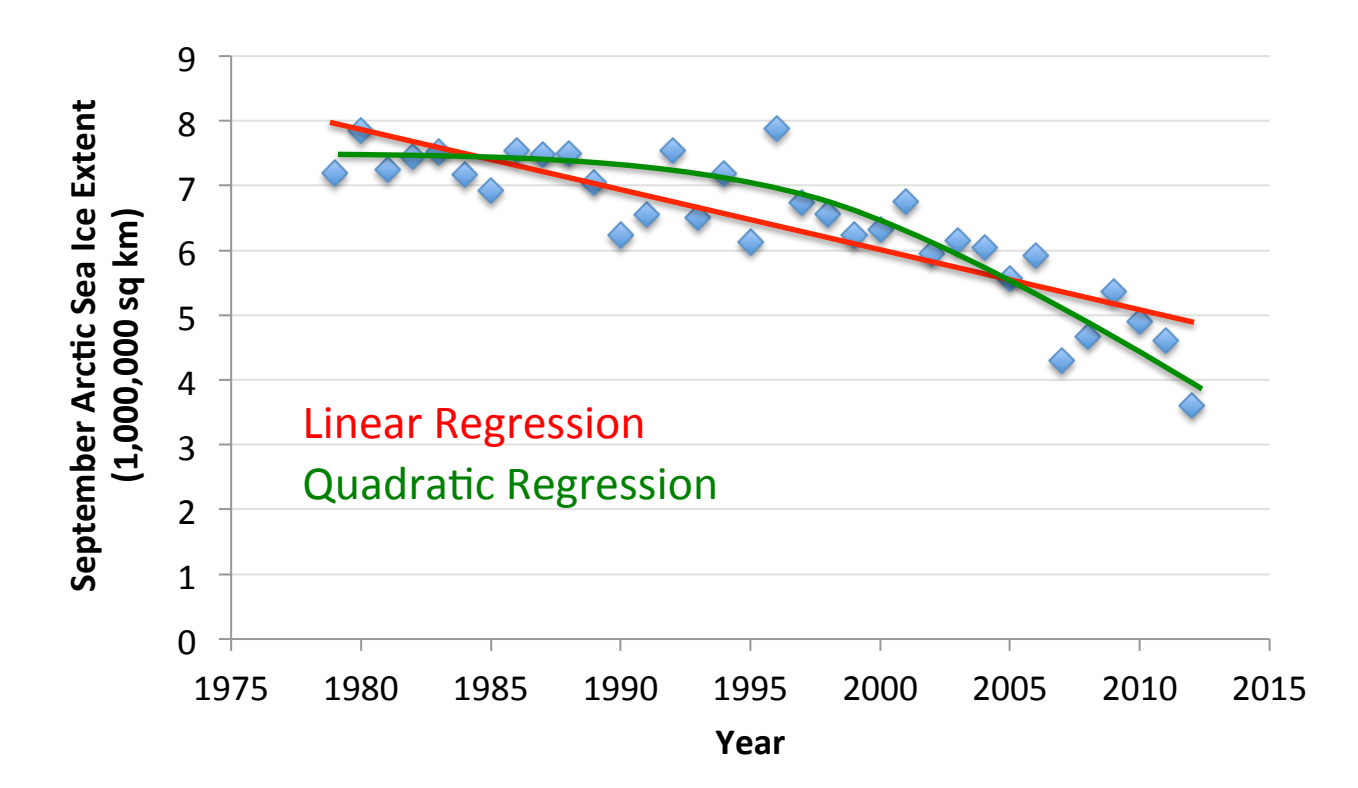

Data from G. Witt. Journal of Statistics Education, Volume 21, Number 1 (2013)

#### Prostate Cancer Dataset

- 97 samples, partitioned into 67 train / 30 test
- Eight predictors (features):
	- $-$  6 continuous (4 log transforms), 1 binary, 1 ordinal
- Continuous outcome variable:
	- $-$  lpsa: log(prostate specific antigen level)

**TABLE 3.2.** Linear model fit to the prostate cancer data. The Z score is the coefficient divided by its standard error  $(3.12)$ . Roughly a Z score larger than two in absolute value is significantly nonzero at the  $p = 0.05$  level.

| Term        | Coefficient | Std. Error | $Z$ Score |
|-------------|-------------|------------|-----------|
| Intercept   | 2.46        | 0.09       | 27.60     |
| lcavol      | 0.68        | 0.13       | 5.37      |
| lweight     | 0.26        | 0.10       | 2.75      |
| age         | $-0.14$     | 0.10       | $-1.40$   |
| <b>lbph</b> | 0.21        | 0.10       | 2.06      |
| svi         | 0.31        | 0.12       | 2.47      |
| lcp         | $-0.29$     | 0.15       | $-1.87$   |
| gleason     | $-0.02$     | 0.15       | $-0.15$   |
| pgg45       | 0.27        | 0.15       | 1.74      |

Based on slide by Jeff Howbert

# Linear Regression

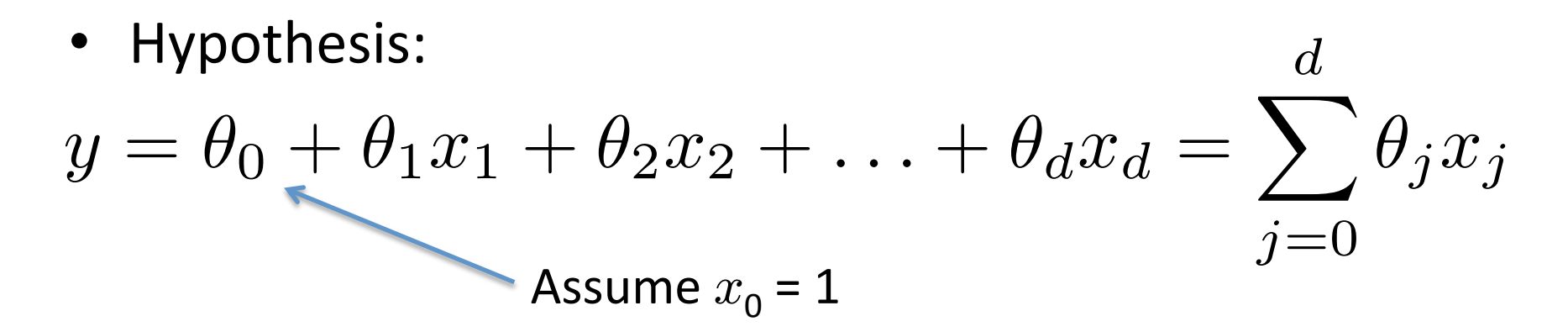

Fit model by minimizing sum of squared errors

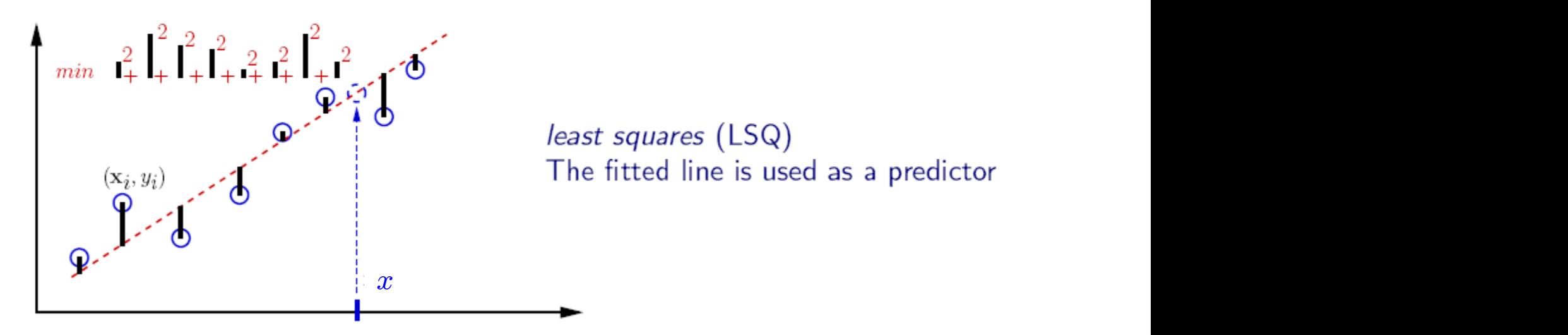

least squares (LSQ) The fitted line is used as a predictor

# Least Squares Linear Regression

• Cost Function

$$
J(\boldsymbol{\theta}) = \frac{1}{2n} \sum_{i=1}^{n} \left( h_{\boldsymbol{\theta}} \left( \boldsymbol{x}^{(i)} \right) - y^{(i)} \right)^2
$$

• Fit by solving min  $\boldsymbol{\theta}$  $J(\boldsymbol{\theta})$ 

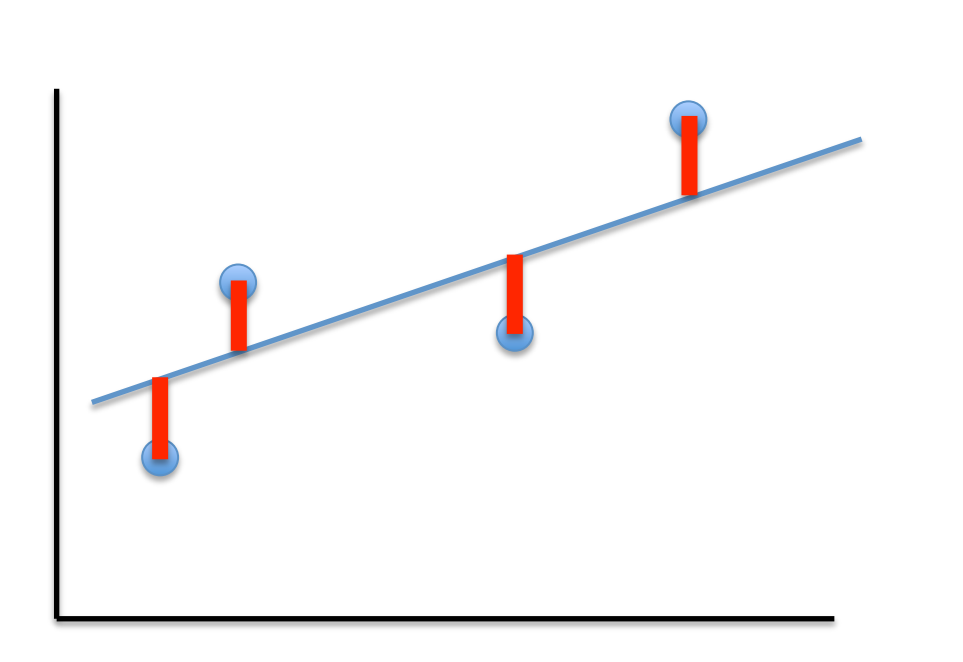

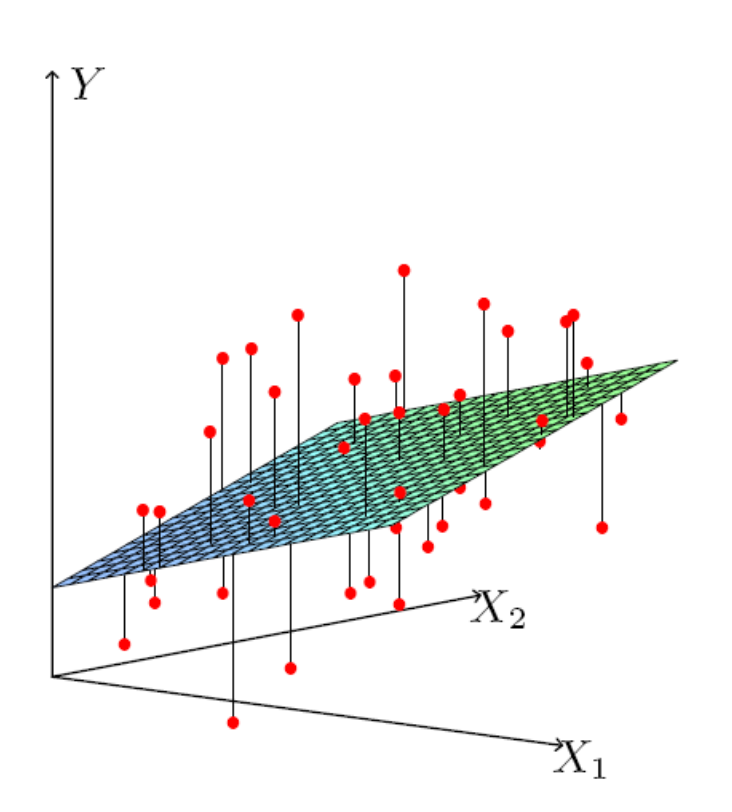

$$
J(\boldsymbol{\theta}) = \frac{1}{2n} \sum_{i=1}^{n} \left( h_{\boldsymbol{\theta}} \left( \boldsymbol{x}^{(i)} \right) - y^{(i)} \right)^2
$$

For insight on J(), let's assume  $x \in \mathbb{R}$  so  $\theta = [\theta_0, \theta_1]$ 

$$
J(\boldsymbol{\theta}) = \frac{1}{2n} \sum_{i=1}^{n} \left( h_{\boldsymbol{\theta}} \left( \boldsymbol{x}^{(i)} \right) - y^{(i)} \right)^2
$$

For insight on J(), let's assume  $x \in \mathbb{R}$  so  $\theta = [\theta_0, \theta_1]$ 

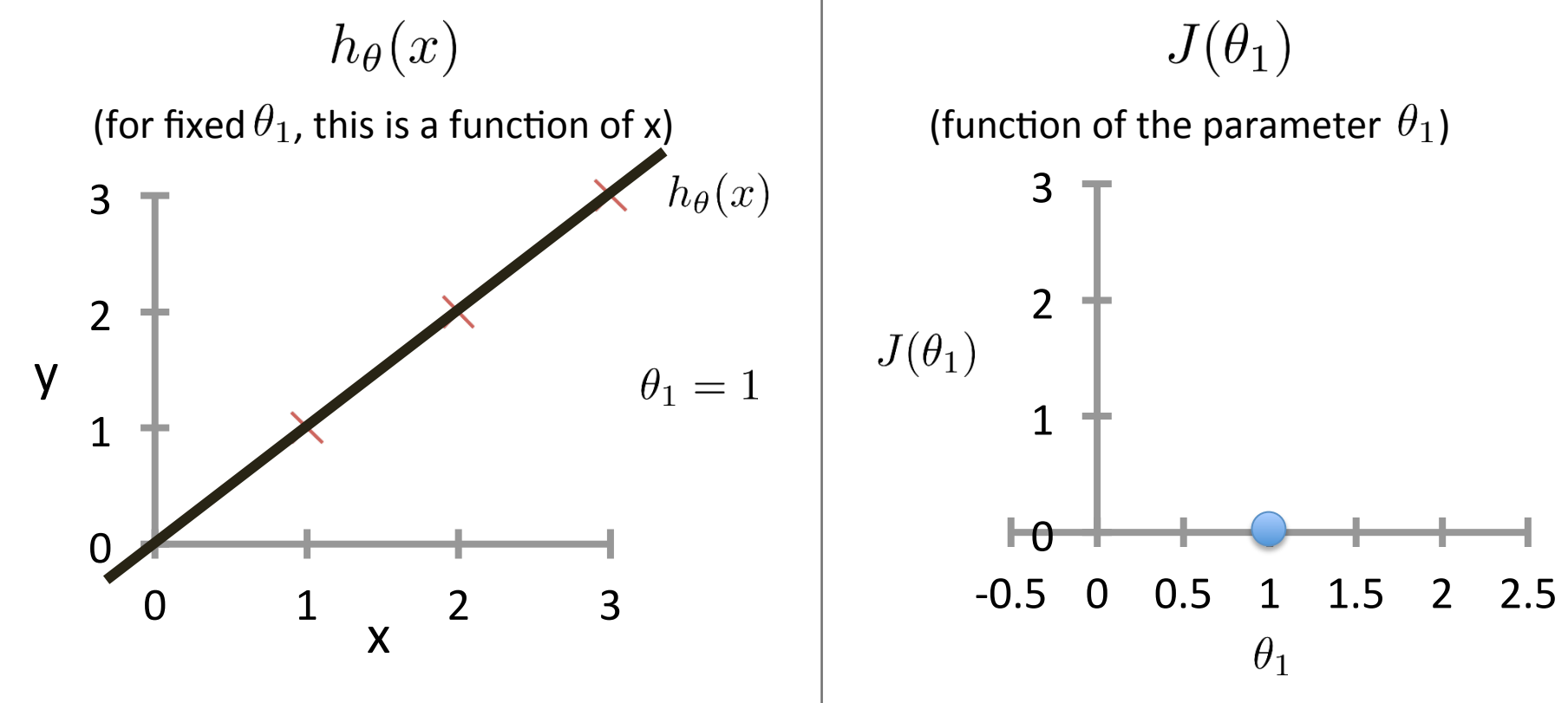

Based on example by Andrew Ng

$$
J(\boldsymbol{\theta}) = \frac{1}{2n} \sum_{i=1}^{n} \left( h_{\boldsymbol{\theta}} \left( \boldsymbol{x}^{(i)} \right) - y^{(i)} \right)^2
$$

For insight on J(), let's assume  $x \in \mathbb{R}$  so  $\theta = |\theta_0, \theta_1|$ 

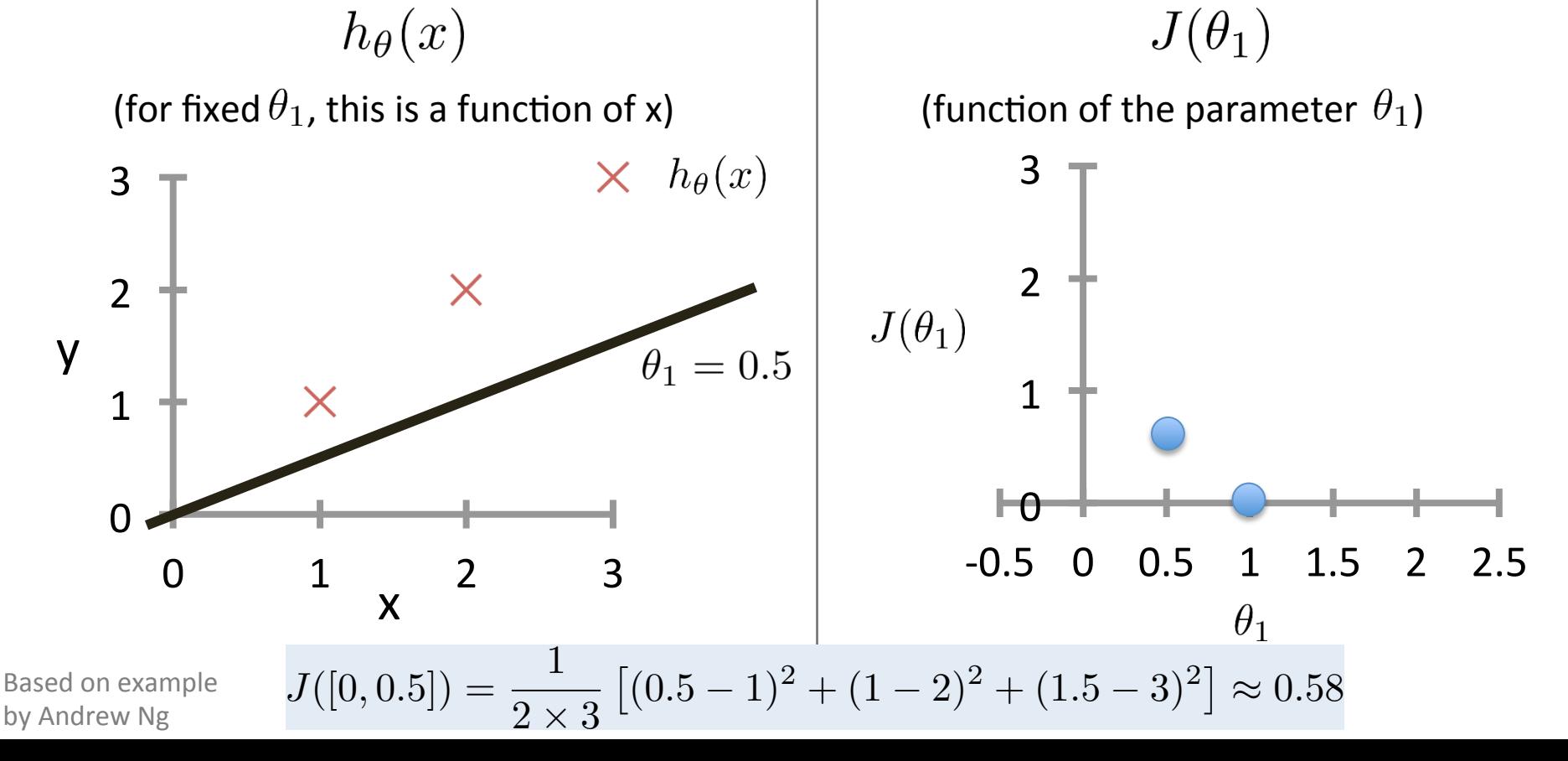

$$
J(\boldsymbol{\theta}) = \frac{1}{2n} \sum_{i=1}^{n} \left( h_{\boldsymbol{\theta}} \left( \boldsymbol{x}^{(i)} \right) - y^{(i)} \right)^2
$$

For insight on J(), let's assume  $x \in \mathbb{R}$  so  $\theta = |\theta_0, \theta_1|$ 

 $h_{\theta}(x)$  $J(\theta_1)$ (for fixed  $\theta_1$ , this is a function of x) (function of the parameter  $\theta_1$ ) 3  $\times$   $h_{\theta}(x)$ 3  $J([0, 0]) \approx 2.333$ 2  $\overline{\phantom{0}}$ X  $J(\theta_1)$ y 1 J() is concave  $\bm{\times}$ 1  $\theta_1=0$  $\theta$ 0  $-0.5$  0 0.5 1 1.5 2 2.5  $0 \t 1 \t 2 \t 3$ x  $\theta_1$ 

Based on example by Andrew Ng

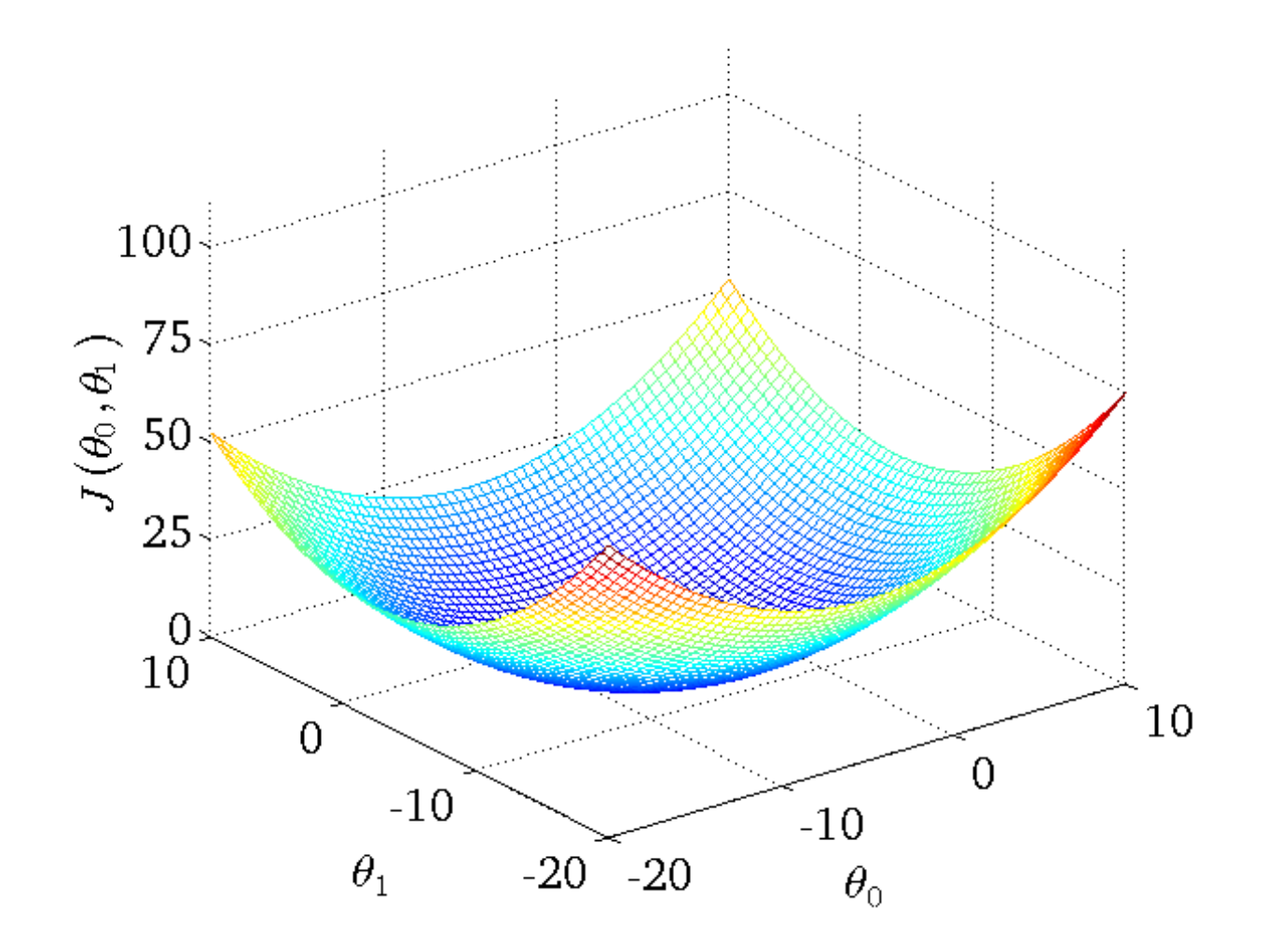

 $J(\theta_0,\theta_1)$ 

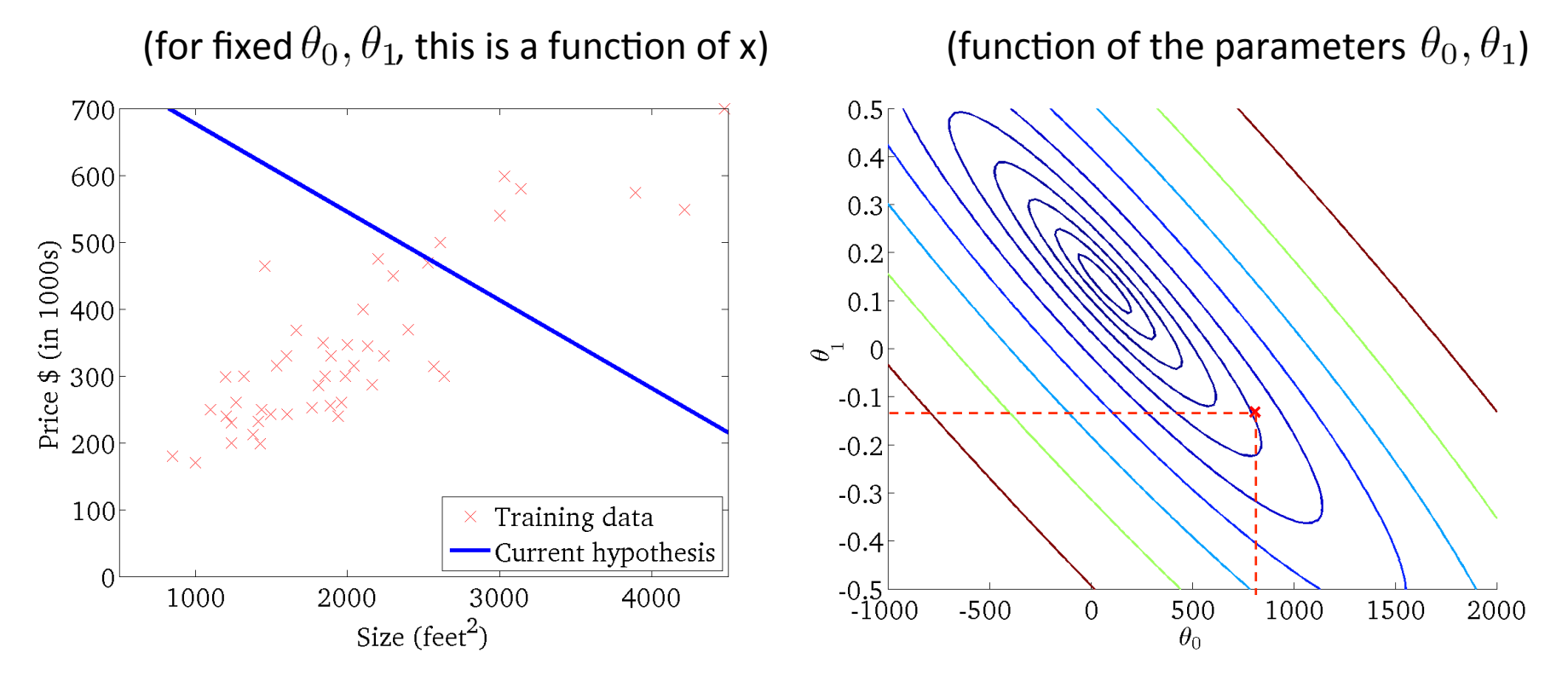

 $J(\theta_0,\theta_1)$ 

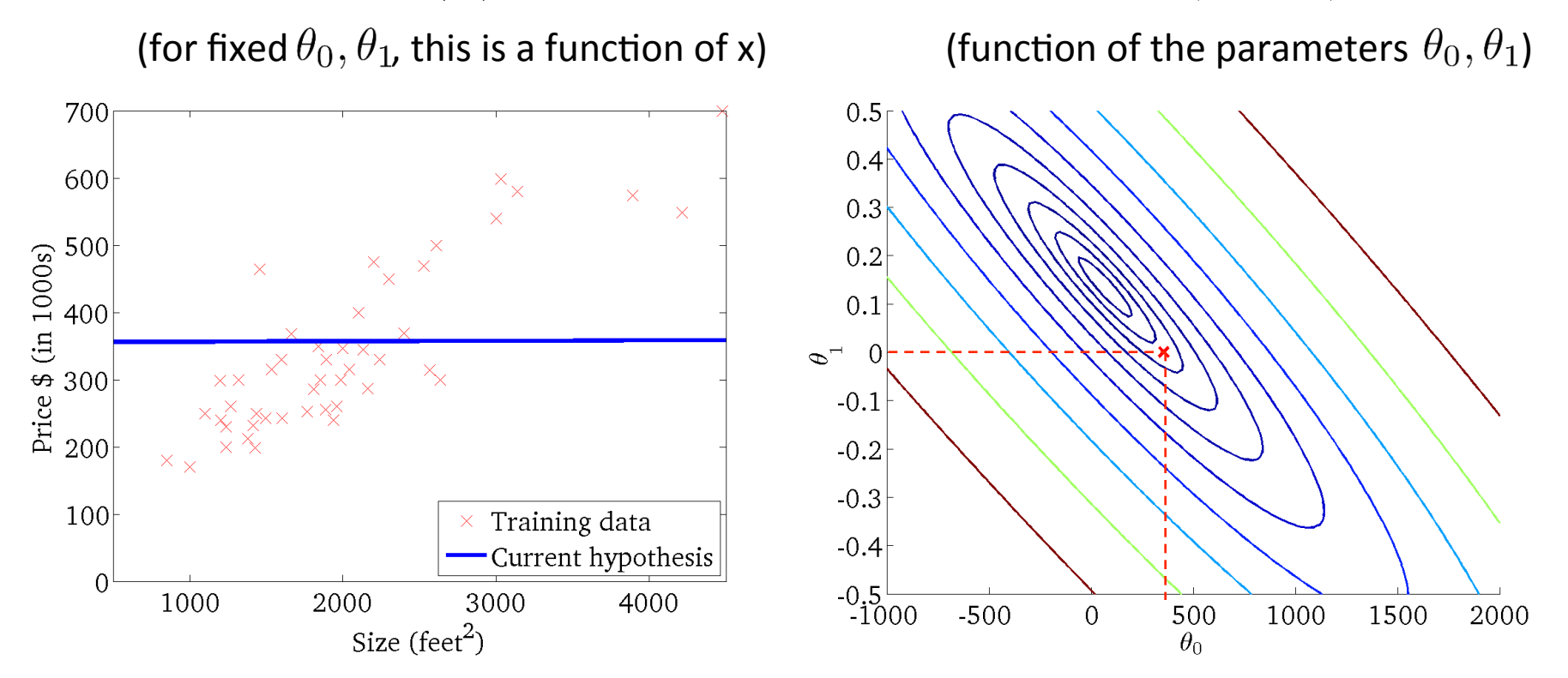

 $J(\theta_0,\theta_1)$ 

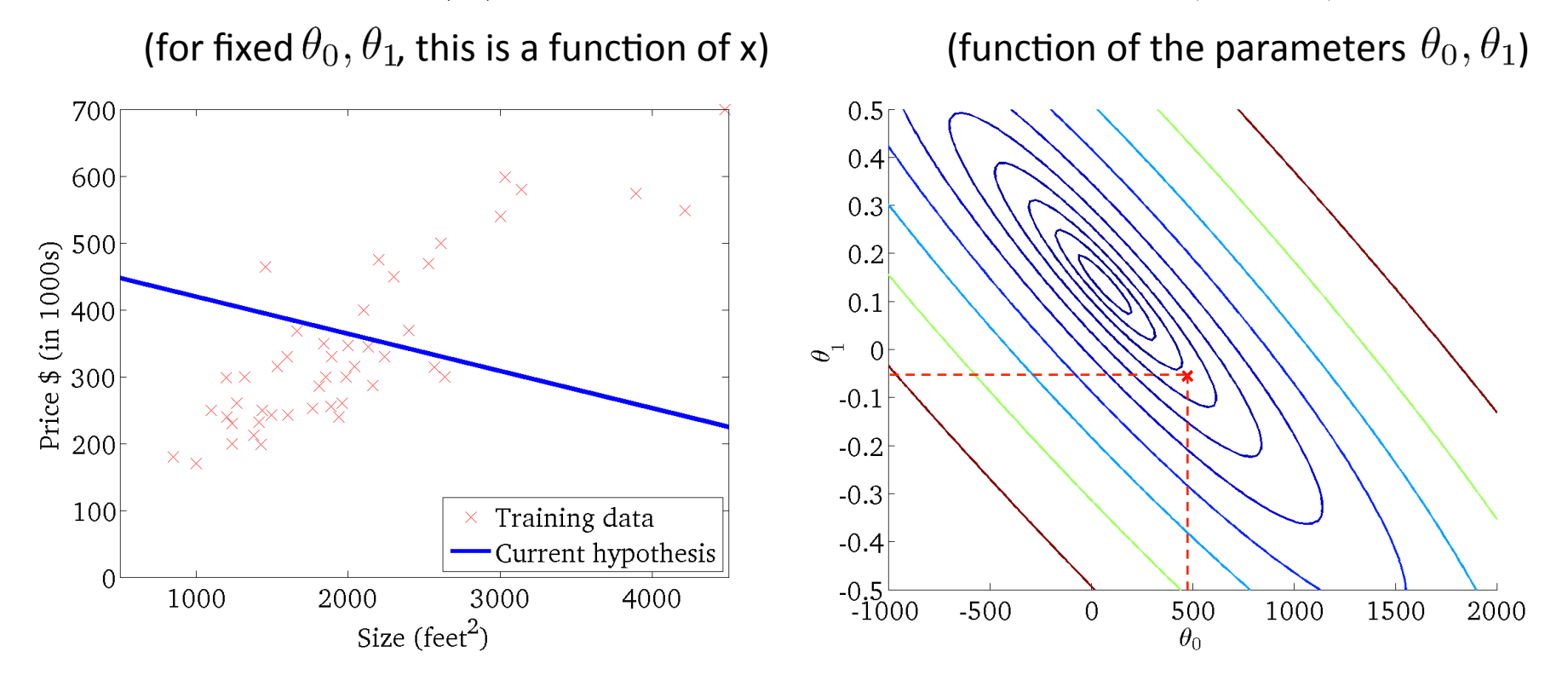

 $J(\theta_0,\theta_1)$ 

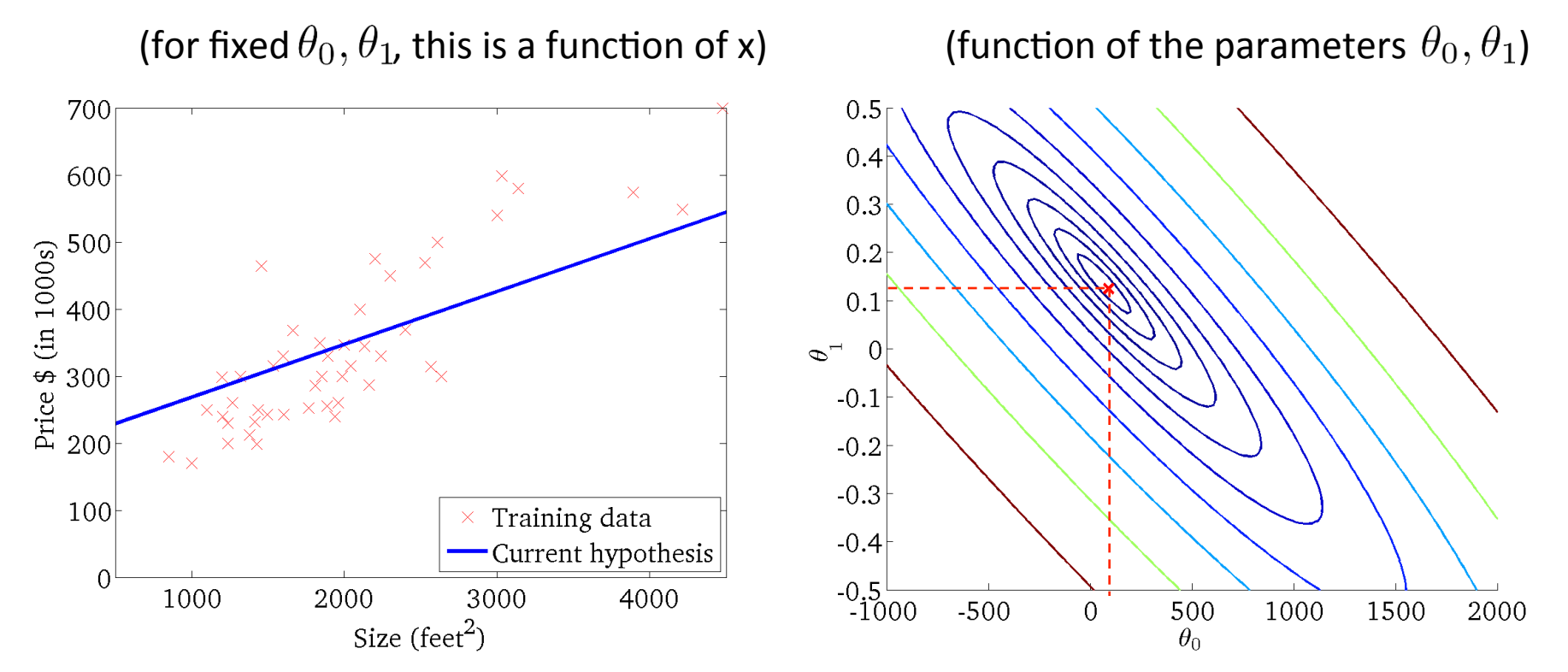

# Basic Search Procedure

- Choose initial value for  $\boldsymbol{\theta}$
- Until we reach a minimum:

– Choose a new value for  $\boldsymbol{\theta}$  to reduce  $J(\boldsymbol{\theta})$ 

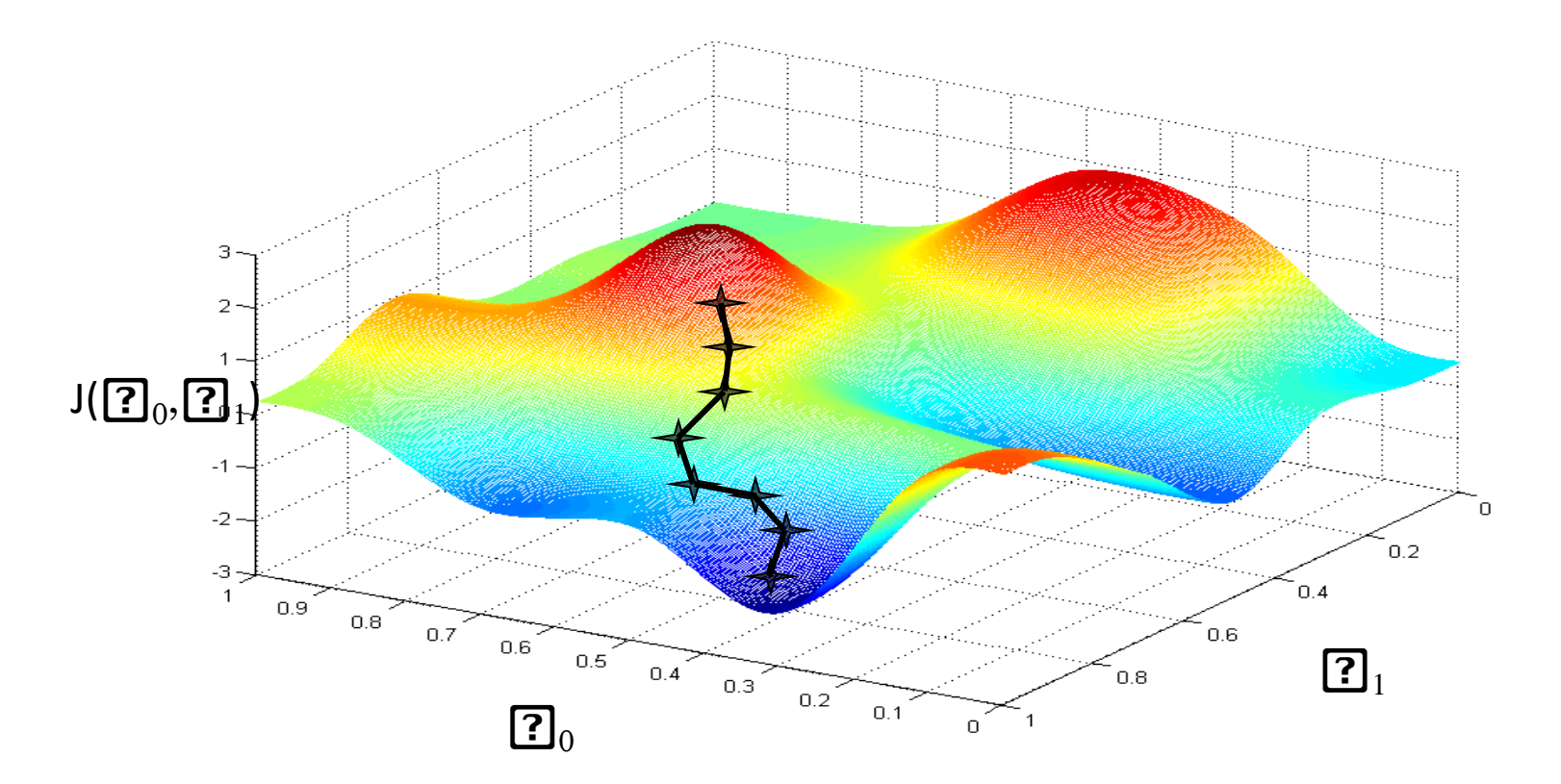

# Basic Search Procedure

- Choose initial value for  $\boldsymbol{\theta}$
- Until we reach a minimum:

 $-$  Choose a new value for  $\boldsymbol{\theta}$  to reduce  $J(\boldsymbol{\theta})$ 

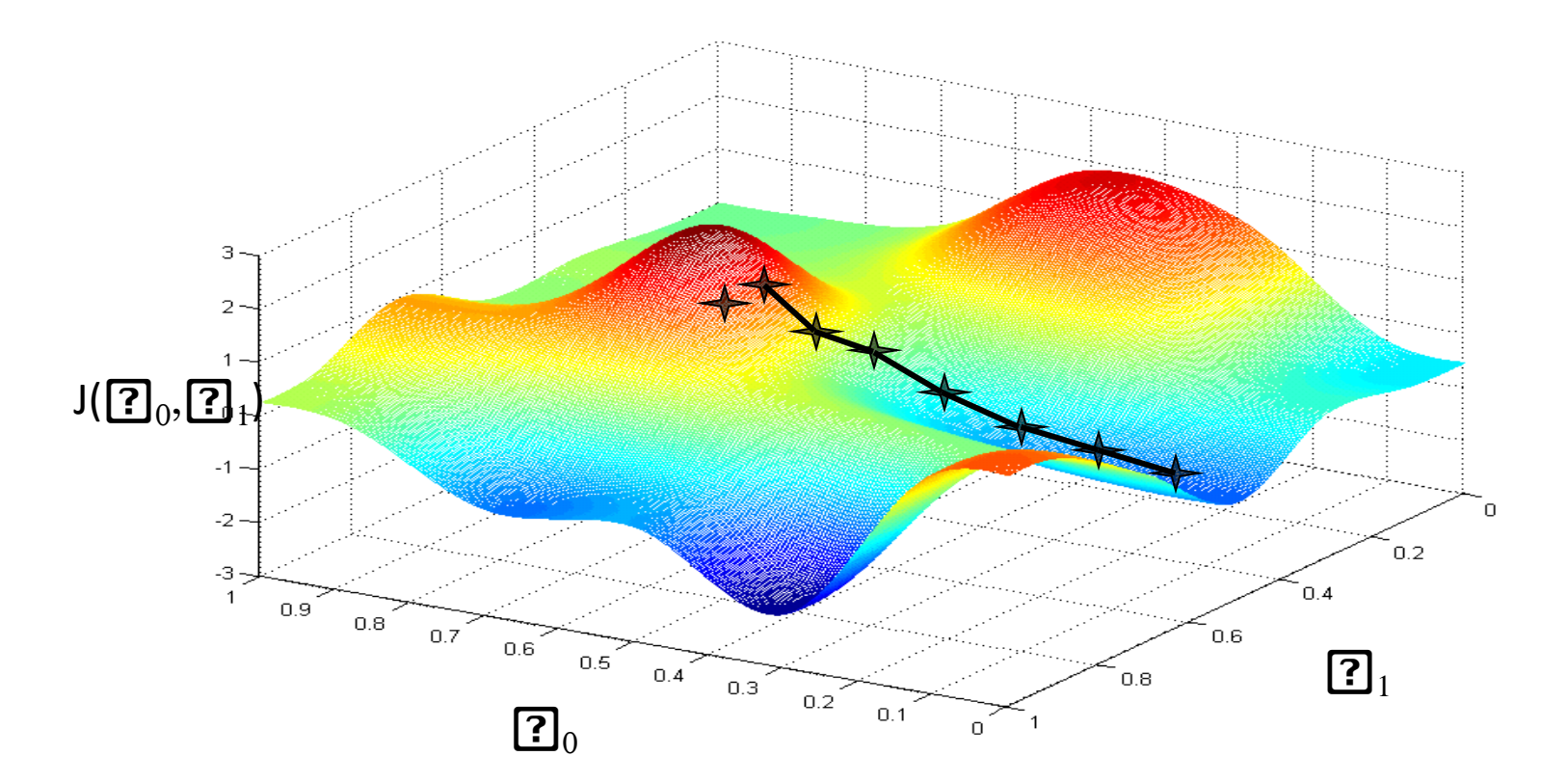

# Basic Search Procedure

- Choose initial value for  $\boldsymbol{\theta}$
- Until we reach a minimum:

 $-$  Choose a new value for  $\boldsymbol{\theta}$  to reduce  $J(\boldsymbol{\theta})$ 

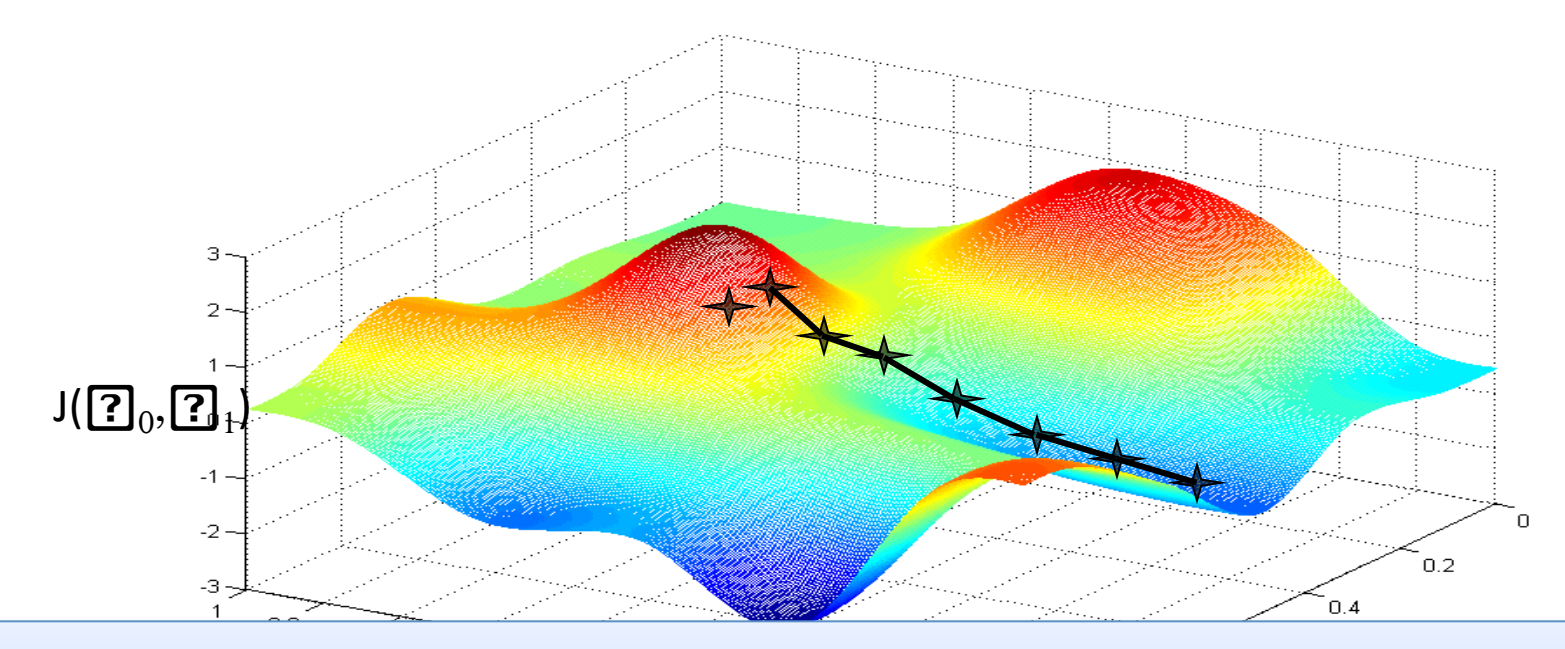

Since the least squares objective function is convex (concave), we don't need to worry about local minima

Figure by Andrew Ng

- Initialize  $\theta$
- Repeat until convergence

$$
\theta_j \leftarrow \theta_j - \alpha \frac{\partial}{\partial \theta_j} J(\boldsymbol{\theta})
$$

simultaneous update for  $j = 0$  ... d

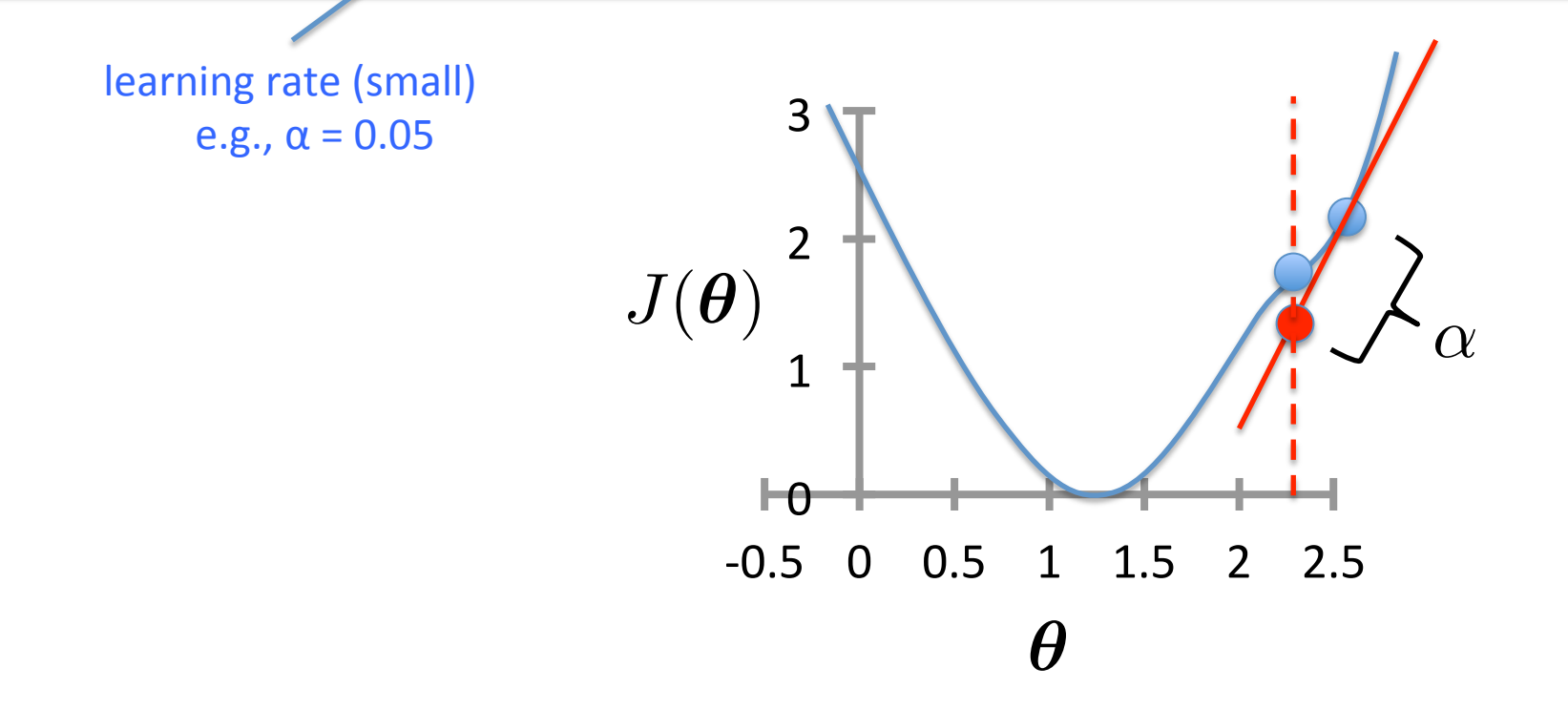

- Initialize  $\theta$
- Repeat until convergence

$$
\theta_j \leftarrow \theta_j - \alpha \frac{\partial}{\partial \theta_j} J(\boldsymbol{\theta})
$$

simultaneous update for  $j = 0$  ... d

!2

$$
\text{For Linear Regression:} \quad \frac{\partial}{\partial \theta_j} J(\boldsymbol{\theta}) = \frac{\partial}{\partial \theta_j} \frac{1}{2n} \sum_{i=1}^n \left( h_{\boldsymbol{\theta}} \left( \boldsymbol{x}^{(i)} \right) - y^{(i)} \right)^2
$$

- Initialize  $\theta$
- Repeat until convergence

$$
\theta_j \leftarrow \theta_j - \alpha \frac{\partial}{\partial \theta_j} J(\boldsymbol{\theta})
$$

simultaneous update for  $j = 0$  ... d

For Linear Regression: 
$$
\frac{\partial}{\partial \theta_j} J(\theta) = \frac{\partial}{\partial \theta_j} \frac{1}{2n} \sum_{i=1}^n \left( h_{\theta} \left( \mathbf{x}^{(i)} \right) - y^{(i)} \right)^2
$$

$$
= \frac{\partial}{\partial \theta_j} \frac{1}{2n} \sum_{i=1}^n \left( \sum_{k=0}^d \theta_k x_k^{(i)} - y^{(i)} \right)^2
$$

- Initialize  $\theta$
- Repeat until convergence

$$
\theta_j \leftarrow \theta_j - \alpha \frac{\partial}{\partial \theta_j} J(\boldsymbol{\theta})
$$

simultaneous update for  $j = 0$  ... d

For Linear Regression: 
$$
\frac{\partial}{\partial \theta_j} J(\theta) = \frac{\partial}{\partial \theta_j} \frac{1}{2n} \sum_{i=1}^n \left( h_{\theta} \left( \mathbf{x}^{(i)} \right) - y^{(i)} \right)^2
$$

$$
= \frac{\partial}{\partial \theta_j} \frac{1}{2n} \sum_{i=1}^n \left( \sum_{k=0}^d \theta_k x_k^{(i)} - y^{(i)} \right)^2
$$

$$
= \frac{1}{n} \sum_{i=1}^n \left( \sum_{k=0}^d \theta_k x_k^{(i)} - y^{(i)} \right) \times \frac{\partial}{\partial \theta_j} \left( \sum_{k=0}^d \theta_k x_k^{(i)} - y^{(i)} \right)
$$

- Initialize  $\theta$
- Repeat until convergence

$$
\theta_j \leftarrow \theta_j - \alpha \frac{\partial}{\partial \theta_j} J(\boldsymbol{\theta})
$$

simultaneous update for  $j = 0$  ... d

For Linear Regression: 
$$
\frac{\partial}{\partial \theta_j} J(\theta) = \frac{\partial}{\partial \theta_j} \frac{1}{2n} \sum_{i=1}^n \left( h_{\theta} \left( \mathbf{x}^{(i)} \right) - y^{(i)} \right)^2
$$

$$
= \frac{\partial}{\partial \theta_j} \frac{1}{2n} \sum_{i=1}^n \left( \sum_{k=0}^d \theta_k x_k^{(i)} - y^{(i)} \right)^2
$$

$$
= \frac{1}{n} \sum_{i=1}^n \left( \sum_{k=0}^d \theta_k x_k^{(i)} - y^{(i)} \right) \times \frac{\partial}{\partial \theta_j} \left( \sum_{k=0}^d \theta_k x_k^{(i)} - y^{(i)} \right)
$$

$$
= \frac{1}{n} \sum_{i=1}^n \left( \sum_{k=0}^d \theta_k x_k^{(i)} - y^{(i)} \right) x_j^{(i)}
$$

*n*

#### Gradient Descent for Linear Regression

- Initialize  $\theta$
- Repeat until convergence

$$
\theta_j \leftarrow \theta_j - \alpha \frac{1}{n} \sum_{i=1}^n \left( h_{\boldsymbol{\theta}}\left(\boldsymbol{x}^{(i)}\right) - y^{(i)} \right) x_j^{(i)} \quad \substack{\text{simultaneous} \\ \text{for } j = 0 \dots d}} \label{eq:theta_j}
$$

- To achieve simultaneous update
	- At the start of each GD iteration, compute  $h_{\boldsymbol{\theta}}$  $\sqrt{2}$
	- Use this stored value in the update step loop
- Assume convergence when  $\|\boldsymbol{\theta}_{new} \boldsymbol{\theta}_{old}\|_2 < \epsilon$

L<sub>2</sub> norm: 
$$
||v||_2 = \sqrt{\sum_i v_i^2} = \sqrt{v_1^2 + v_2^2 + \ldots + v_{|v|}^2}
$$

 $\boldsymbol{x}^{(i)}$ 

 $\setminus$ 

 $h_{\theta}(x)$  $J(\theta_0,\theta_1)$ (for fixed  $\theta_0, \theta_1$ , this is a function of x) (function of the parameters  $\theta_0, \theta_1$ ) 700  $0.5$  $0.4$ 600  $0.3$ Price \$ (in 1000s)<br>
Price \$ 300<br>
200 500  $0.2$  $\chi_{\mathsf{X}} \times \chi_{\mathsf{X}} \times \chi_{\mathsf{X}} \times \chi_{\mathsf{X}}$   $\chi_{\mathsf{X}}$   $\chi_{\mathsf{$  $0.1$  $\Phi_{\lrcorner}$  $\overline{0}$  $-0.1$ 200  $-0.2$  $-0.3$ 100 Training data  $-0.4$ Current hypothesis  $\overline{0}$  $-0.5$ 1000 2000 3000 4000  $-500$ 500 1000  $\overline{0}$ 1500 2000 Size (feet<sup>2</sup>)  $\theta_0$ 

 $h_{\theta}(x)$  $J(\theta_0,\theta_1)$ (for fixed  $\theta_0, \theta_1$ , this is a function of x) (function of the parameters  $\theta_0, \theta_1$ ) 700  $0.5$  $0.4$ 600  $0.3$  $\overline{\mathsf{x}}$ Price \$ (in 1000s)<br>
Price \$ 300<br>
200 500  $0.2$  $0.1$  $\Theta_{\lrcorner}$  $\overline{0}$  $-0.1$ 200  $-0.2$  $-0.3$ 100 Training data  $-0.4$ Current hypothesis  $\overline{0}$  $-0.5$ 1000 2000 3000 4000  $-500$ 500 1000 1500  $\overline{0}$ 2000 Size (feet<sup>2</sup>)  $\theta_0$ 

 $h_{\theta}(x)$  $J(\theta_0,\theta_1)$ (for fixed  $\theta_0, \theta_1$ , this is a function of x) (function of the parameters  $\theta_0, \theta_1$ ) 700  $0.5$  $0.4$ 600  $\times$  $0.3$  $\times$ Price \$ (in 1000s)<br>
Price \$ 300<br>
200 500  $0.2$  $0.1$  $\Theta_{\lrcorner}$  $\overline{0}$  $-0.1$ 200  $-0.2$  $-0.3$ 100 Training data  $-0.4$ Current hypothesis  $\overline{0}$  $-0.5$ 1000 2000 3000 4000  $-500$ 500 1000  $\overline{0}$ 1500 2000 Size (feet<sup>2</sup>)  $\theta_0$ 

 $h_{\theta}(x)$  $J(\theta_0,\theta_1)$ (for fixed  $\theta_0, \theta_1$ , this is a function of x) (function of the parameters  $\theta_0, \theta_1$ ) 700  $0.5$  $0.4$ 600  $\times$  $0.3$  $\overline{\times}$ Price \$ (in 1000s)<br>
Price \$ 300<br>
200 500  $0.2$  $0.1$  $\boldsymbol{\phi}$  .  $\overline{0}$  $-0.1$ 200  $-0.2$  $-0.3$ 100 Training data  $-0.4$ Current hypothesis  $\overline{0}$  $-0.5$ 1000 2000 3000 4000  $-500$ 500 1000  $\overline{0}$ 1500 2000 Size (feet<sup>2</sup>)  $\theta_0$ 

 $h_{\theta}(x)$  $J(\theta_0,\theta_1)$ (for fixed  $\theta_0, \theta_1$ , this is a function of x) (function of the parameters  $\theta_0, \theta_1$ ) 700  $0.5$  $0.4$ 600  $\times$  $0.3$  $\overline{\times}$ Frice \$ (in 1000s)<br>Price \$ 400<br>200 500  $0.2$  $\times$  $0.1$  $\Theta_{\lnot}$  $\overline{0}$  $-0.1$ 200  $-0.2$  $-0.3$ 100 Training data  $-0.4$ Current hypothesis  $\overline{0}$  $-0.5$ 1000 2000 3000 4000  $-500$ 500 1000  $\overline{0}$ 1500 2000 Size (feet<sup>2</sup>)  $\theta_0$ 

 $h_{\theta}(x)$  $J(\theta_0,\theta_1)$ (for fixed  $\theta_0, \theta_1$ , this is a function of x) (function of the parameters  $\theta_0, \theta_1$ ) 700  $0.5$  $0.4$ 600  $\times$  $0.3$  $\times$ Frice \$ (in 1000s)<br>Price \$ 400<br>200  $\mathbb{X}^{\times}$ 500  $0.2$  $x_{\times}$  $\times$  $0.1$  $\Theta_{\lrcorner}$  $\overline{0}$  $-0.1$ 200  $-0.2$  $-0.3$ 100 Training data  $-0.4$ Current hypothesis  $\overline{0}$  $-0.5$ 1000 2000 3000 4000  $-500$ 500 1000  $\overline{0}$ 1500 2000 Size (feet<sup>2</sup>)  $\theta_0$ 

 $h_{\theta}(x)$  $J(\theta_0,\theta_1)$ (for fixed  $\theta_0, \theta_1$ , this is a function of x) (function of the parameters  $\theta_0, \theta_1$ ) 700  $0.5$  $0.4$ 600  $0.3$  $\times$ Price \$ (in 1000s)<br>Price \$ 400<br>200  $\begin{array}{cc} \times & \times \\ \times & \times \end{array}$ 500  $0.2$  $0.1$  $\Theta_{\lrcorner}$  $\overline{0}$  $-0.1$ 200  $-0.2$  $-0.3$ 100 Training data  $-0.4$ Current hypothesis  $\overline{0}$  $-0.5$ 1000 2000 3000 4000  $-500$ 500 1000  $\overline{0}$ 1500 2000 Size (feet<sup>2</sup>)  $\theta_0$ 

 $h_{\theta}(x)$  $J(\theta_0,\theta_1)$ (for fixed  $\theta_0, \theta_1$ , this is a function of x) (function of the parameters  $\theta_0, \theta_1$ ) 700  $0.5$  $0.4$ 600  $0.3$ 500<br>
Price \$ (in 1000)<br>
Price \$ 300<br>
200  $\begin{array}{cc} \times & \times \\ \times & \times \end{array}$ 500  $0.2$  $0.1$  $\Phi_{\lrcorner}$  $\overline{0}$  $-0.1$ 200  $-0.2$  $-0.3$ 100 Training data  $-0.4$ Current hypothesis  $\overline{0}$  $-0.5$ 1000 2000 3000 4000  $-500$ 500 1000  $\overline{0}$ 1500 2000 Size (feet<sup>2</sup>)  $\theta_0$ 

Slide by Andrew Ng

 $h_{\theta}(x)$  $J(\theta_0,\theta_1)$ (for fixed  $\theta_0, \theta_1$ , this is a function of x) (function of the parameters  $\theta_0, \theta_1$ ) 700  $0.5$  $0.4$ 600  $0.3$ Price \$ (in 1000s)<br>Price \$ 400<br>200  $\times$ 500  $0.2$  $0.1$  $\boldsymbol{\phi}$  .  $\overline{0}$  $-0.1$ 200  $-0.2$  $-0.3$ 100 Training data  $-0.4$ Current hypothesis  $\overline{0}$  $-0.5$ 1000 2000 3000 4000  $-500$ 500 1000 1500  $\overline{0}$ 2000 Size (feet<sup>2</sup>)  $\theta_0$ 

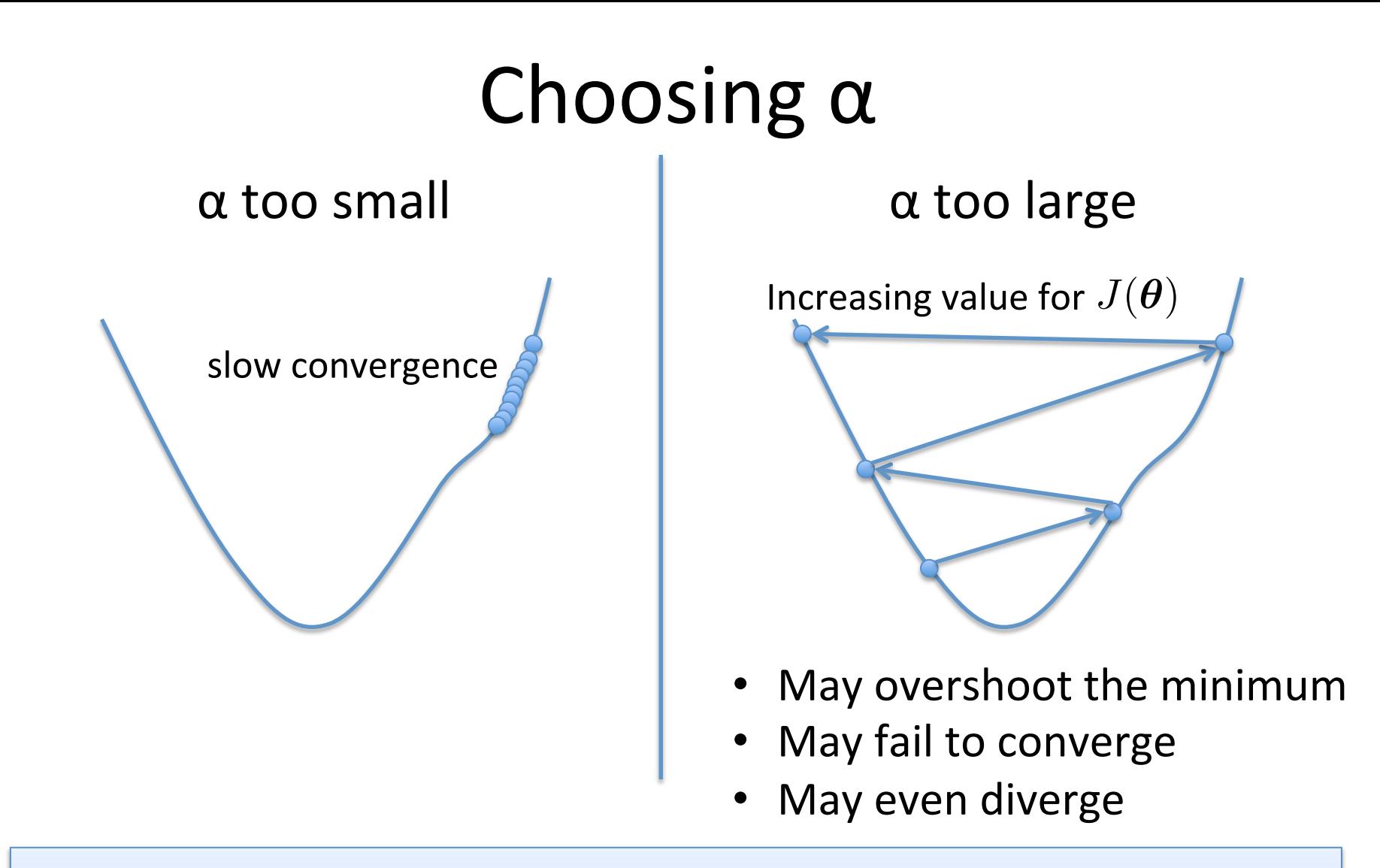

To see if gradient descent is working, print out  $J(\theta)$  each iteration

- The value should decrease at each iteration
- If it doesn't, adjust  $\alpha$

# Extending Linear Regression to More Complex Models

- The inputs **X** for linear regression can be:
	- $-$  Original quantitative inputs
	- $-$  Transformation of quantitative inputs
		- e.g. log, exp, square root, square, etc.
	- $-$  Polynomial transformation
		- example:  $y = [2]_0 + [2]_1 [2]_1 + [2]_2 [2]_1 x^2 + [2]_3 [2]_1 x^3$
	- $-$  Basis expansions
	- $-$  Dummy coding of categorical inputs
	- $-$  Interactions between variables
		- example:  $x_3 = x_1$  **?**  $x_2$

This allows use of linear regression techniques to fit non-linear datasets.

• Generally, 

$$
h_{\boldsymbol{\theta}}(\boldsymbol{x}) = \sum_{j=0}^a \theta_j \phi_j(\boldsymbol{x})
$$
 basis function

*d*

- Typically,  $\phi_0(\boldsymbol{x})=1$  so that  $\ \theta_0\,$  acts as a bias
- In the simplest case, we use linear basis functions :

$$
\phi_j(\bm{x})=x_j
$$

Based on slide by Christopher Bishop (PRML)

• Polynomial basis functions:

$$
\phi_j(x)=x^j
$$

- $-$  These are global; a small change in  $x$  affects all basis functions
- Gaussian basis functions:

$$
\phi_j(x) = \exp\left\{-\frac{(x-\mu_j)^2}{2s^2}\right\}
$$

 $-$  These are local; a small change in  $x$  only affect nearby basis functions.  $\mu_\mathrm{j}$  and  $s$  control location and scale (width).

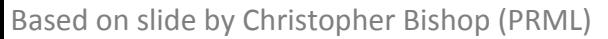

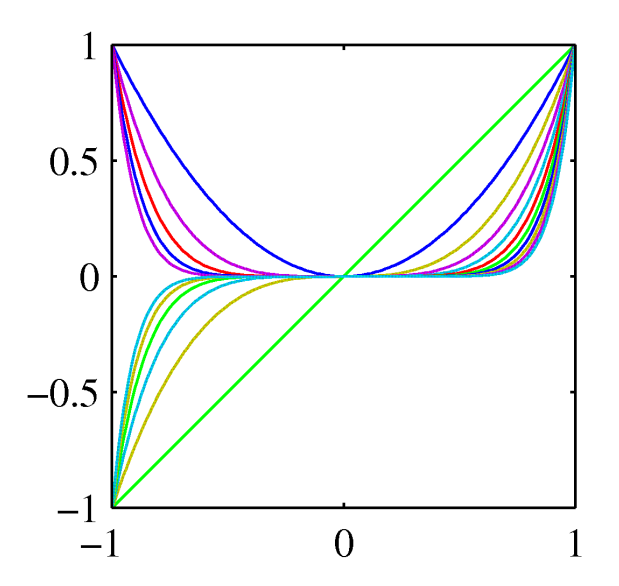

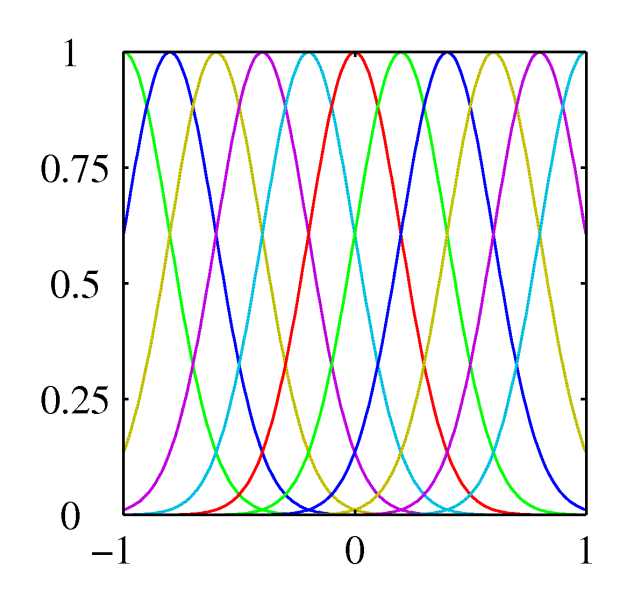

• Sigmoidal basis functions:

$$
\phi_j(x) = \sigma\left(\frac{x - \mu_j}{s}\right)
$$

where 

$$
\sigma(a) = \frac{1}{1 + \exp(-a)}
$$

 $-$  These are also local; a small change in  $x$  only affects nearby basis functions.  $\mu_i$ and s control location and scale (slope).

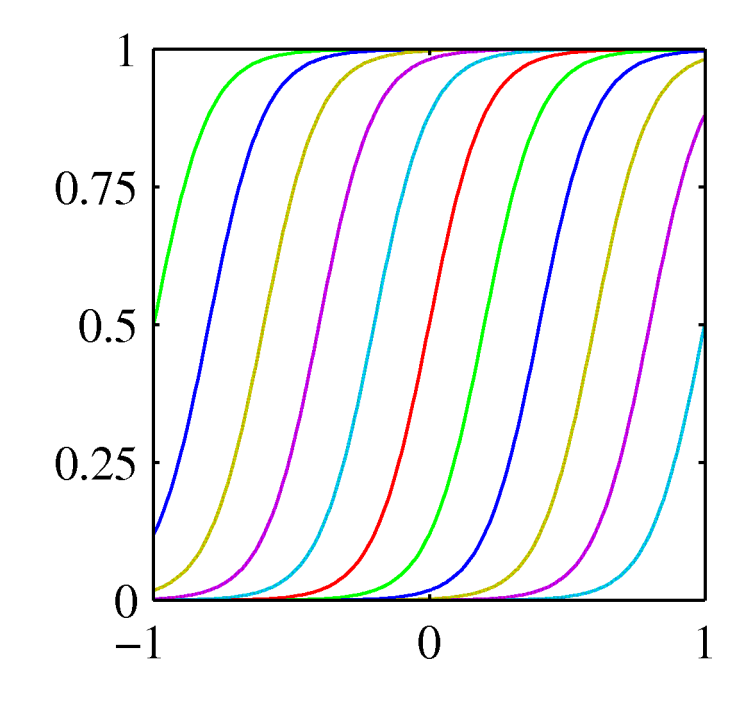

#### Example of Fitting a Polynomial Curve with a Linear Model

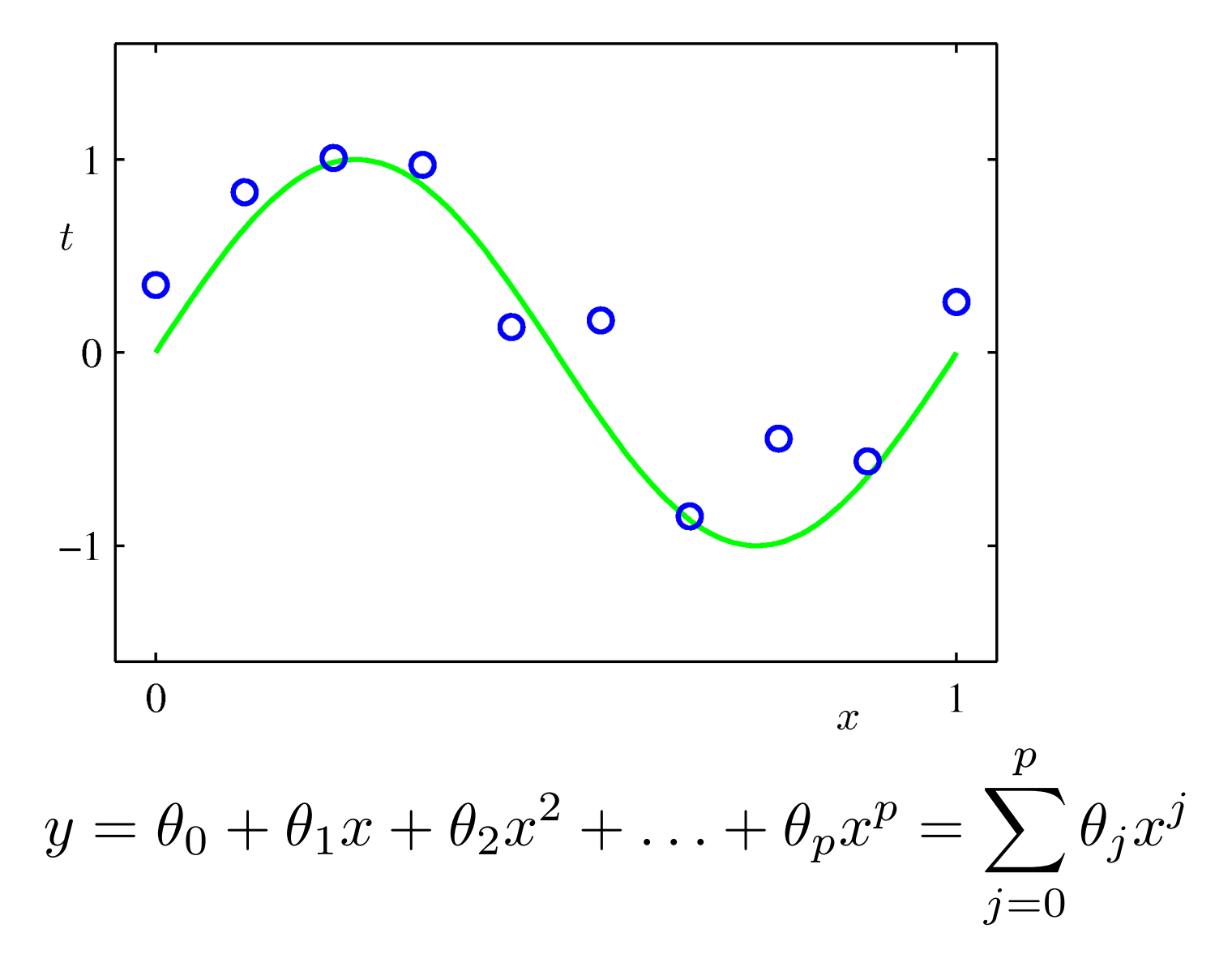

 $h_{\boldsymbol{\theta}}(\boldsymbol{x}) = \sum$ 

*d*

 $\theta_j x_j$ 

 $j=0$ 

**Basic Linear Model:** 

• Generalized Linear Model:  $h_{\boldsymbol{\theta}}(\boldsymbol{x}) = \sum \theta_j \phi_j(\boldsymbol{x})$ *d*  $i=0$ 

- Once we have replaced the data by the outputs of the basis functions, fitting the generalized model is exactly the same problem as fitting the basic model
	- $-$  Unless we use the kernel trick more on that when we cover support vector machines
	- $-$  Therefore, there is no point in cluttering the math with basis functions

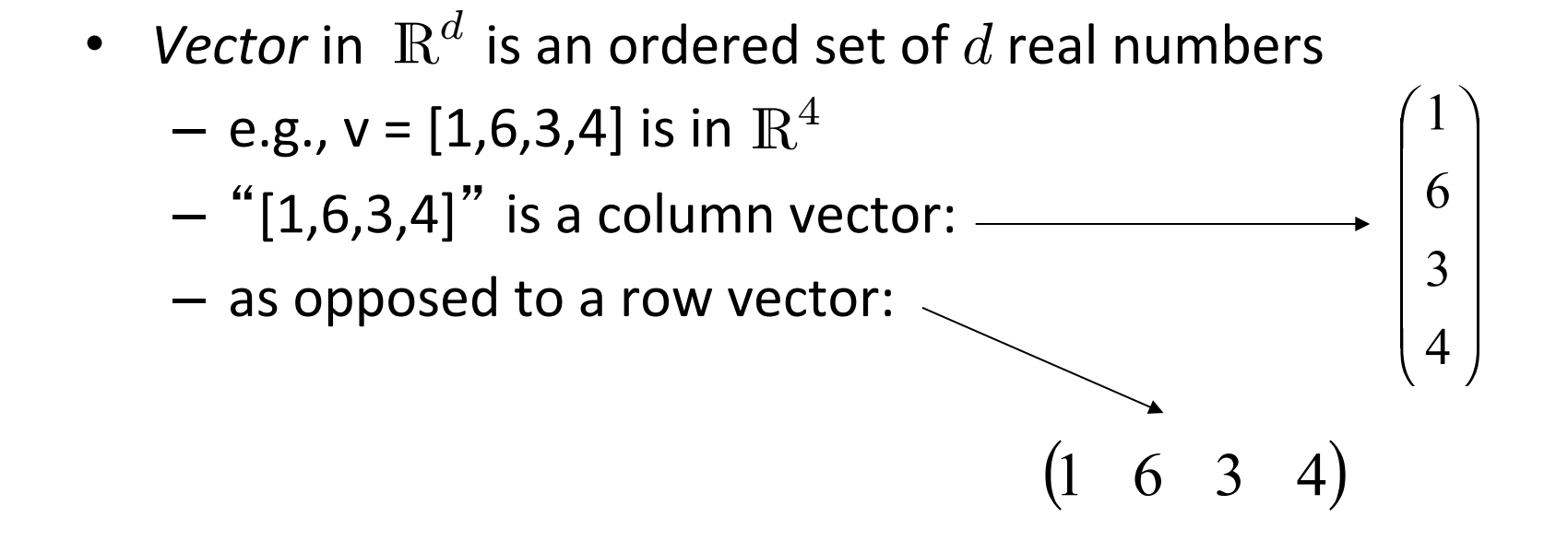

An  $m$ -by- $n$  *matrix* is an object with  $m$  rows and  $n$  columns, where each entry is a real number:

$$
\begin{pmatrix} 1 & 2 & 8 \ 4 & 78 & 6 \ 9 & 3 & 2 \end{pmatrix}
$$

• Transpose: reflect vector/matrix on line:

$$
\begin{pmatrix} a \\ b \end{pmatrix}^T = \begin{pmatrix} a & b \end{pmatrix} \qquad \begin{pmatrix} a & b \\ c & d \end{pmatrix}^T = \begin{pmatrix} a & c \\ b & d \end{pmatrix}
$$

- Note:  $(Ax)^{T}=x^{T}A^{T}$  (We'll define multiplication soon...)

- Vector norms: – L<sub>p</sub> norm of  $v = (v_1,...,v_k)$  is  $\sqrt{ }$ *i*  $|v_i|^p$  $\sqrt{\frac{1}{p}}$ *p*
	- Common norms:  $L_1$ ,  $L_2$
	- $-$  L<sub>infinity</sub> = max<sub>i</sub> |  $v_i$ |
- Length of a vector  $v$  is  $L_2(v)$

• Vector dot product:  $u \bullet v = (u_1 \quad u_2) \bullet (v_1 \quad v_2) = u_1 v_1 + u_2 v_2$ 

 $-$  Note: dot product of  $\pmb{u}$  with itself  $=$  length $(\pmb{u})^2$  =  $\|\pmb{u}\|_2^2$ 

• Matrix product:

$$
A = \begin{pmatrix} a_{11} & a_{12} \\ a_{21} & a_{22} \end{pmatrix} B = \begin{pmatrix} b_{11} & b_{12} \\ b_{21} & b_{22} \end{pmatrix}
$$
  

$$
AB = \begin{pmatrix} a_{11}b_{11} + a_{12}b_{21} & a_{11}b_{12} + a_{12}b_{22} \\ a_{21}b_{11} + a_{22}b_{21} & a_{21}b_{12} + a_{22}b_{22} \end{pmatrix}
$$

• Vector products:

- Dot product: 
$$
u \bullet v = u^T v = (u_1 \quad u_2) \begin{pmatrix} v_1 \\ v_2 \end{pmatrix} = u_1 v_1 + u_2 v_2
$$

– Outer product:

$$
uvT = \begin{pmatrix} u_1 \\ u_2 \end{pmatrix} \begin{pmatrix} v_1 & v_2 \end{pmatrix} = \begin{pmatrix} u_1v_1 & u_1v_2 \\ u_2v_1 & u_2v_2 \end{pmatrix}
$$

 $\Delta$ 

# Vectorization

- Benefits of vectorization
	- $-$  More compact equations
	- $-$  Faster code (using optimized matrix libraries)
- Consider our model:

$$
h(\bm{x}) = \sum_{j=0} \theta_j x_j
$$

*d*

• Let 

$$
\boldsymbol{\theta} = \begin{bmatrix} \theta_0 \\ \theta_1 \\ \vdots \\ \theta_d \end{bmatrix} \quad \boldsymbol{x}^{\mathsf{T}} = \begin{bmatrix} 1 & x_1 & \dots & x_d \end{bmatrix}
$$

• Can write the model in vectorized form as  $h(\bm{x}) = \bm{\theta}^\intercal \bm{x}$ 

# Vectorization

Consider our model for  $n$  instances:

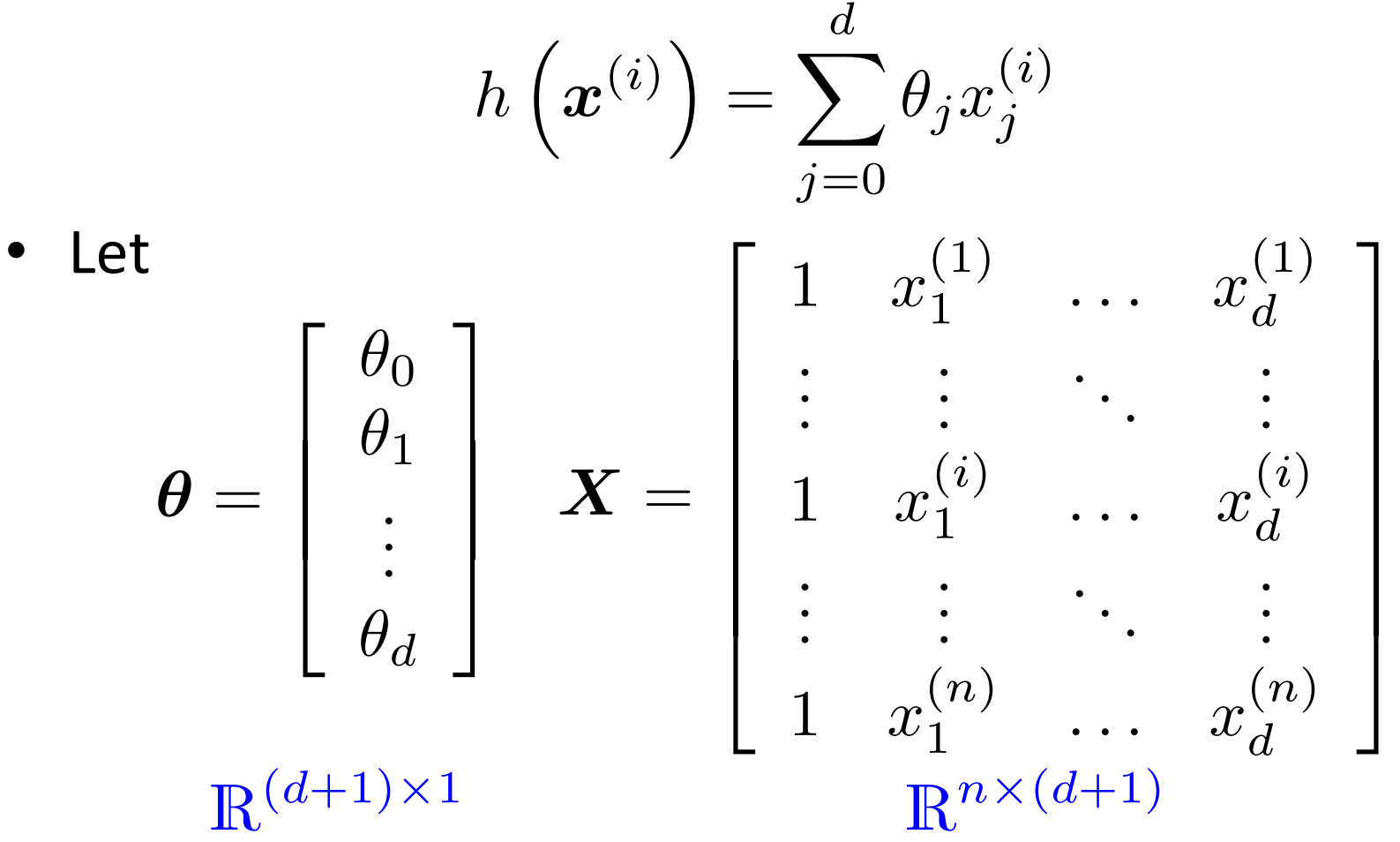

• Can write the model in vectorized form as  $h_{\boldsymbol{\theta}}(\boldsymbol{x}) = \boldsymbol{X}\boldsymbol{\theta}$ 

#### Vectorization

• For the linear regression cost function:

$$
J(\boldsymbol{\theta}) = \frac{1}{2n} \sum_{i=1}^{n} \left( h_{\boldsymbol{\theta}} \left( \boldsymbol{x}^{(i)} \right) - y^{(i)} \right)^2
$$

$$
= \frac{1}{2n} \sum_{i=1}^{n} (\boldsymbol{\theta}^{\mathsf{T}} \boldsymbol{x}^{(i)} - y^{(i)})^2
$$

$$
= \frac{1}{2n} (\boldsymbol{X}\boldsymbol{\theta} - \boldsymbol{y})^{\mathsf{T}} (\boldsymbol{X}\boldsymbol{\theta} - \boldsymbol{y})
$$

$$
\mathbb{R}^{(d+1)\times 1}
$$

Let:  
\n
$$
\mathbf{y} = \begin{bmatrix} y^{(1)} \\ y^{(2)} \\ \vdots \\ y^{(n)} \end{bmatrix}
$$

# Closed Form Solution

• Instead of using GD, solve for optimal  $\theta$  analytically

– Notice that the solution is when  $\partial$  $\frac{\partial}{\partial \boldsymbol{\theta}}J(\boldsymbol{\theta})=0$ 

Derivation:

$$
\mathcal{J}(\boldsymbol{\theta}) = \frac{1}{2n} (\boldsymbol{X}\boldsymbol{\theta} - \boldsymbol{y})^{\mathsf{T}} (\boldsymbol{X}\boldsymbol{\theta} - \boldsymbol{y}) \hspace{0.2cm} \times \boldsymbol{\theta}^{\mathsf{T}} \boldsymbol{X}^{\mathsf{T}} \boldsymbol{X}\boldsymbol{\theta} - \boldsymbol{y}^{\mathsf{T}} \boldsymbol{X}\boldsymbol{\theta} - \boldsymbol{\theta}^{\mathsf{T}} \boldsymbol{X}^{\mathsf{T}} \boldsymbol{y} + \boldsymbol{y}^{\mathsf{T}} \boldsymbol{y} \hspace{0.2cm} \times \boldsymbol{\theta}^{\mathsf{T}} \boldsymbol{X}^{\mathsf{T}} \boldsymbol{X}\boldsymbol{\theta} - 2 \boldsymbol{\theta}^{\mathsf{T}} \boldsymbol{X}^{\mathsf{T}} \boldsymbol{y} + \boldsymbol{y}^{\mathsf{T}} \boldsymbol{y}
$$

Take derivative and set equal to 0, then solve for  $\boldsymbol{\theta}$ :  $\partial$  $\frac{\partial}{\partial \boldsymbol{\theta}}\left(\boldsymbol{\theta}^{\intercal}\boldsymbol{X}^{\intercal}\boldsymbol{X}\boldsymbol{\theta}-2\boldsymbol{\theta}^{\intercal}\boldsymbol{X}^{\intercal}\boldsymbol{y}+\boldsymbol{y}\boldsymbol{\theta}\boldsymbol{\phi}\right)=0$  $(X^{\mathsf{T}} X)\theta - X^{\mathsf{T}} y = 0$  $(X^{\mathsf{T}} X)\theta = X^{\mathsf{T}} y$ 

Closed Form Solution:

$$
\boldsymbol{\theta} = (\boldsymbol{X}^\intercal \boldsymbol{X})^{-1} \boldsymbol{X}^\intercal \boldsymbol{y}
$$

#### Closed Form Solution @✓ (✓<sup>|</sup>*X*<sup>|</sup>*X*✓ <sup>2</sup>✓<sup>|</sup>*X*<sup>|</sup>*<sup>y</sup>* <sup>+</sup> *<sup>y</sup>*<sup>|</sup>*y*)=0 (*X*<sup>|</sup>*X*)✓ *<sup>X</sup>*<sup>|</sup>*<sup>y</sup>* = 0

• Can obtain  $\theta$  by simply plugging  $X$  and  $y$  into  $\cdot$  Can obtain  $\theta$  b  $\bm{\theta}$  by simply plugging  $\bm{X}$  and  $\bm{y}$ 

$$
\boldsymbol{\theta} = (\boldsymbol{X}^{\mathsf{T}} \boldsymbol{X})^{-1} \boldsymbol{X}^{\mathsf{T}} \boldsymbol{y}
$$
  

$$
\boldsymbol{X} = \begin{bmatrix} 1 & x_1^{(1)} & \cdots & x_d^{(1)} \\ \vdots & \vdots & \ddots & \vdots \\ 1 & x_1^{(i)} & \cdots & x_d^{(i)} \\ \vdots & \vdots & \ddots & \vdots \\ 1 & x_1^{(n)} & \cdots & x_d^{(n)} \end{bmatrix} \qquad \boldsymbol{y} = \begin{bmatrix} y^{(1)} \\ y^{(2)} \\ \vdots \\ y^{(n)} \end{bmatrix}
$$

- If  $X^{\dagger}X$  is not invertible (i.e., singular), may need to:
	- $-$  Use pseudo-inverse instead of the inverse
		- In python, numpy.linalg.pinv(a)
	- $-$  Remove redundant (not linearly independent) features
	- Remove extra features to ensure that  $d \leq n$

# Gradient Descent vs Closed Form

- Requires multiple iterations
- **Need to choose α**
- Works well when  $n$  is large
- Can support incremental learning

#### **Gradient Descent Closed Form Solution**

- Non-iterative
- No need for *α* 
	- Slow if  $n$  is large  $-$  Computing  $(X^{\mathsf{T}} X)^{-1}$  is roughly  $O(n^3)$

#### Improving Learning: Feature Scaling

• **Idea:** Ensure that feature have similar scales

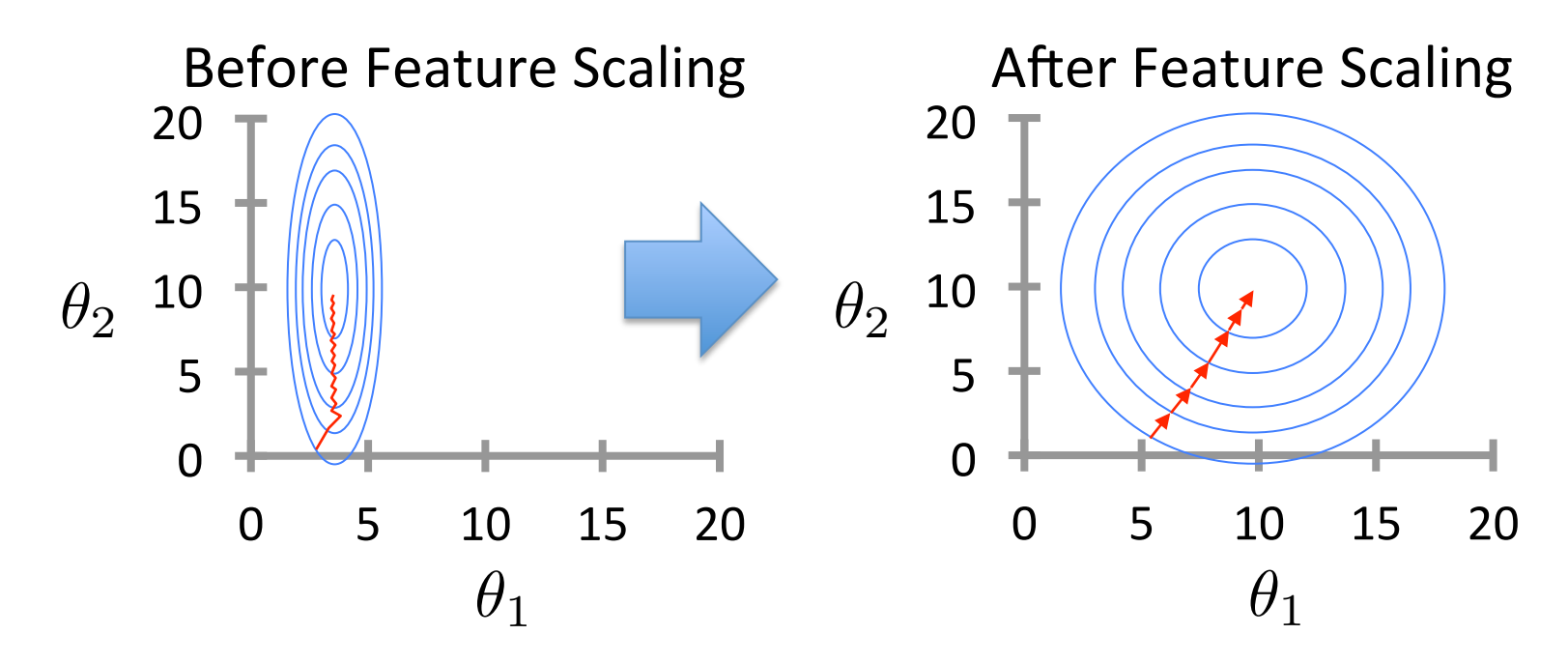

Makes gradient descent converge *much* faster

# Feature Standardization

- Rescales features to have zero mean and unit variance
	- $-$  Let  $\mu_j$  be the mean of feature  $j$ :  $\mu_j =$
- 1 *n*  $\sum$ *n i*=1  $x_j^{(i)}$

 $-$  Replace each value with:

$$
x_j^{(i)} \leftarrow \frac{x_j^{(i)} - \mu_j}{s_j} \qquad \text{for } j = 1...d
$$
\n(not  $x_0!$ )

- $s_j$  is the standard deviation of feature  $j$
- Could also use the range of feature  $j \,$  (max<sub>j</sub> min<sub>j</sub>) for  $s_j$
- Must apply the same transformation to instances for both training and prediction
- Outliers can cause problems

# **Quality of Fit**

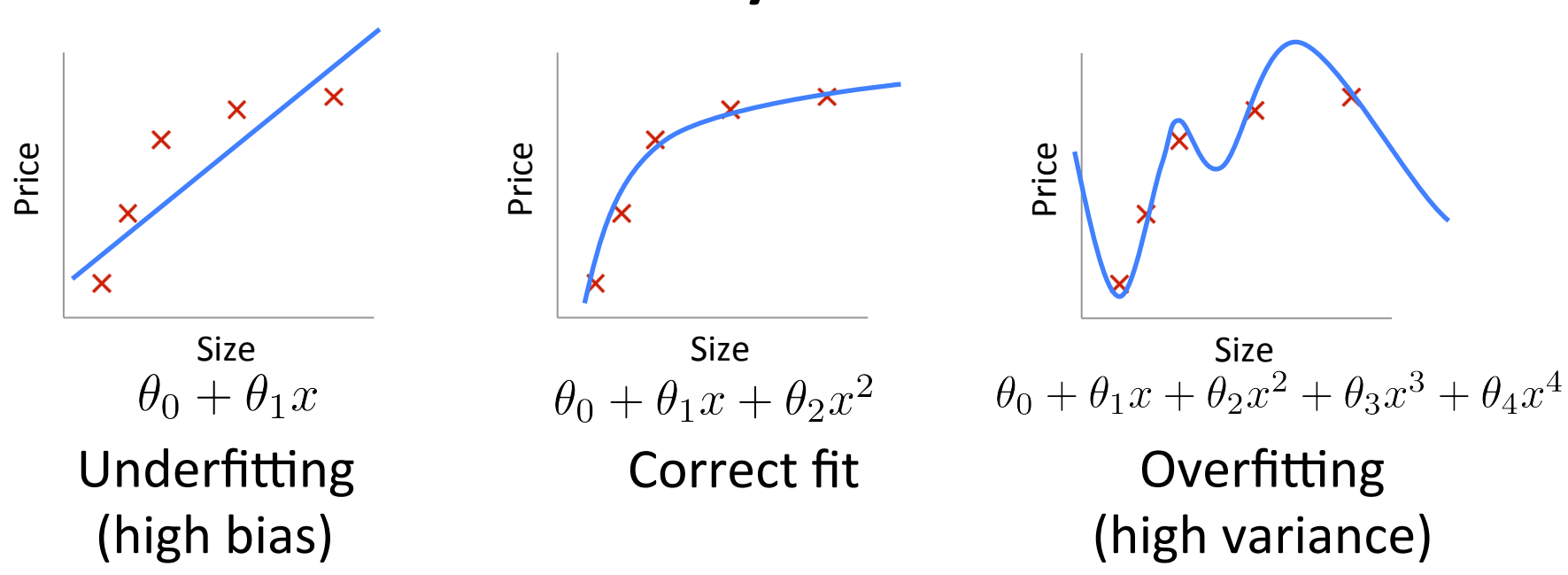

#### **Overfitting:**

- The learned hypothesis may fit the training set very well (  $J(\boldsymbol{\theta}) \approx 0$  )
- ...but fails to generalize to new examples

# Regularization

- A method for automatically controlling the complexity of the learned hypothesis
- Idea: penalize for large values of  $\theta_j$ 
	- $-$  Can incorporate into the cost function
	- $-$  Works well when we have a lot of features, each that contributes a bit to predicting the label
- Can also address overfitting by eliminating features (either manually or via model selection)

# Regularization

• Linear regression objective function

$$
J(\theta) = \frac{1}{2n} \sum_{i=1}^{n} \left( h_{\theta} \left( \boldsymbol{x}^{(i)} \right) - y^{(i)} \right)^2 + \frac{\lambda}{2} \sum_{j=1}^{d} \theta_j^2
$$
  
model fit to data regularization

- $\lambda$  is the regularization parameter ( $\lambda \geq 0$ )
- No regularization on  $\,\theta_0$ !

# Understanding Regularization

$$
J(\boldsymbol{\theta}) = \frac{1}{2n} \sum_{i=1}^{n} \left( h_{\boldsymbol{\theta}} \left( \boldsymbol{x}^{(i)} \right) - y^{(i)} \right)^2 + \frac{\lambda}{2} \sum_{j=1}^{d} \theta_j^2
$$

• Note that  $\sum |\theta_i^2 = ||\boldsymbol{\theta}_{1:d}||_2^2$  $\sum$ *d j*=1  $\theta_j^2 = \|\boldsymbol{\theta}_{1:d}\|_2^2$ 

- This is the magnitude of the feature coefficient vector!

- We can also think of this as:  $\sum (\theta_j - 0)^2 = \|\boldsymbol{\theta}_{1:d} - \vec{\boldsymbol{0}}\|_2^2$ *d*  $i=1$ 
	- $L<sub>2</sub>$  regularization pulls coefficients toward 0

#### Understanding Regularization

$$
J(\boldsymbol{\theta}) = \frac{1}{2n} \sum_{i=1}^{n} \left( h_{\boldsymbol{\theta}} \left( \boldsymbol{x}^{(i)} \right) - y^{(i)} \right)^2 + \frac{\lambda}{2} \sum_{j=1}^{d} \theta_j^2
$$

• What happens if we set  $\lambda$  to be huge (e.g., 10<sup>10</sup>)?

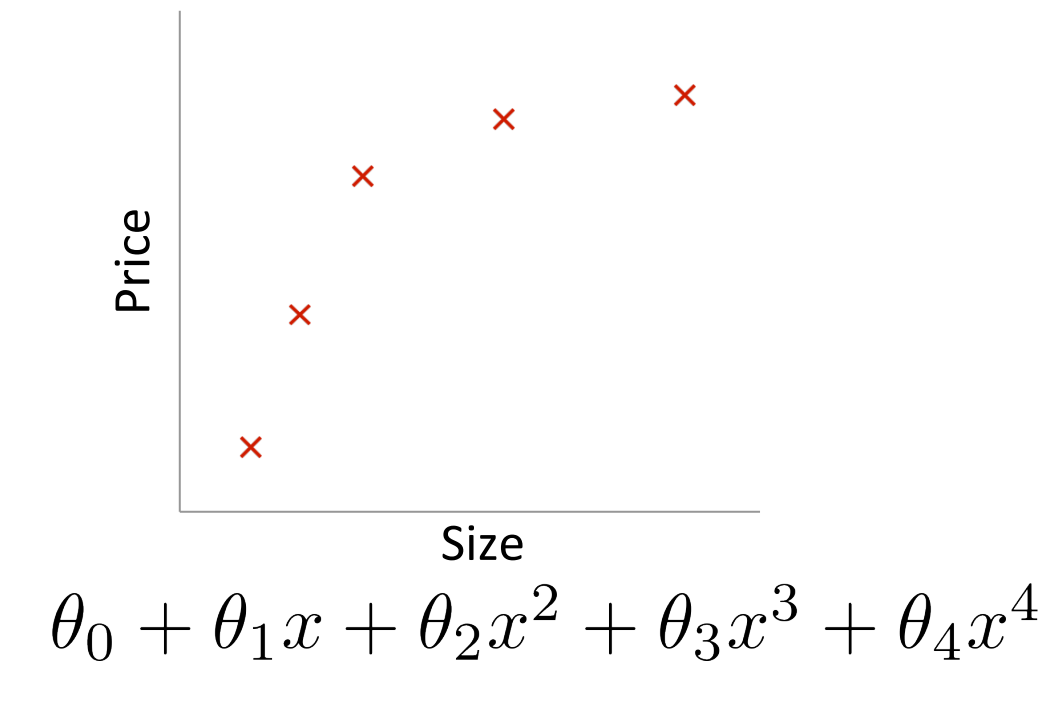

#### Understanding Regularization

$$
J(\boldsymbol{\theta}) = \frac{1}{2n} \sum_{i=1}^{n} \left( h_{\boldsymbol{\theta}} \left( \boldsymbol{x}^{(i)} \right) - y^{(i)} \right)^2 + \frac{\lambda}{2} \sum_{j=1}^{d} \theta_j^2
$$

• What happens if we set  $\lambda$  to be huge (e.g., 10<sup>10</sup>)?

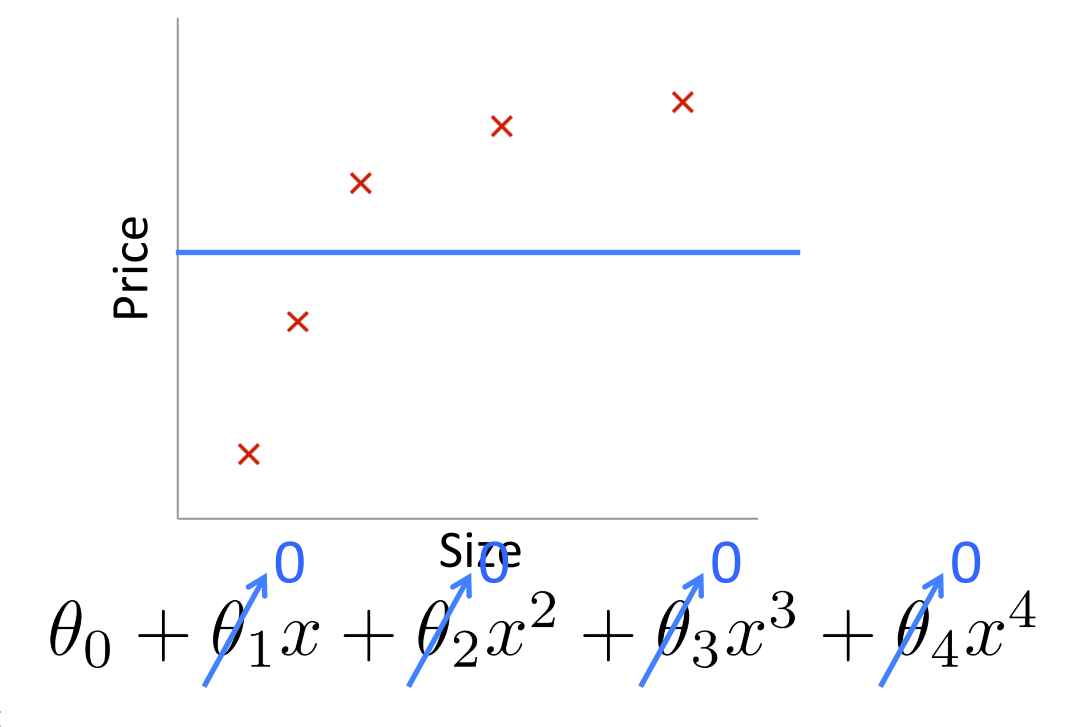

Based on example by Andrew Ng

# Regularized Linear Regression

• Cost Function

$$
J(\boldsymbol{\theta}) = \frac{1}{2n} \sum_{i=1}^{n} \left( h_{\boldsymbol{\theta}} \left( \boldsymbol{x}^{(i)} \right) - y^{(i)} \right)^2 + \frac{\lambda}{2} \sum_{j=1}^{d} \theta_j^2
$$

- Fit by solving  $\min$  $\boldsymbol{\theta}$  $J(\boldsymbol{\theta})$
- Gradient update:

$$
\frac{\partial}{\partial \theta_{0}} J(\theta) \left[ \theta_{0} \leftarrow \theta_{0} - \alpha \frac{1}{n} \sum_{i=1}^{n} \left( h_{\theta} \left( \boldsymbol{x}^{(i)} \right) - y^{(i)} \right) \right]
$$
\n
$$
\frac{\partial}{\partial \theta_{j}} J(\theta) \left[ \theta_{j} \leftarrow \theta_{j} - \alpha \frac{1}{n} \sum_{i=1}^{n} \left( h_{\theta} \left( \boldsymbol{x}^{(i)} \right) - y^{(i)} \right) x_{j}^{(i)} - \alpha \lambda \theta_{j} \right]
$$

regularization

# Regularized Linear Regression

$$
J(\boldsymbol{\theta}) = \frac{1}{2n} \sum_{i=1}^{n} \left( h_{\boldsymbol{\theta}} \left( \boldsymbol{x}^{(i)} \right) - y^{(i)} \right)^2 + \frac{\lambda}{2} \sum_{j=1}^{d} \theta_j^2
$$

$$
\theta_0 \leftarrow \theta_0 - \alpha \frac{1}{n} \sum_{i=1}^n \left( h_{\theta} \left( \boldsymbol{x}^{(i)} \right) - y^{(i)} \right)
$$

$$
\theta_j \leftarrow \theta_j - \alpha \frac{1}{n} \sum_{i=1}^n \left( h_{\theta} \left( \boldsymbol{x}^{(i)} \right) - y^{(i)} \right) x_j^{(i)} - \alpha \lambda \theta_j
$$

• We can rewrite the gradient step as:

$$
\theta_j \leftarrow \theta_j \left(1 - \alpha \lambda \right) - \alpha \frac{1}{n} \sum_{i=1}^n \left( h_{\boldsymbol{\theta}} \left( \boldsymbol{x}^{(i)} \right) - y^{(i)} \right) x_j^{(i)}
$$

# Regularized Linear Regression

• To incorporate regularization into the closed form solution:

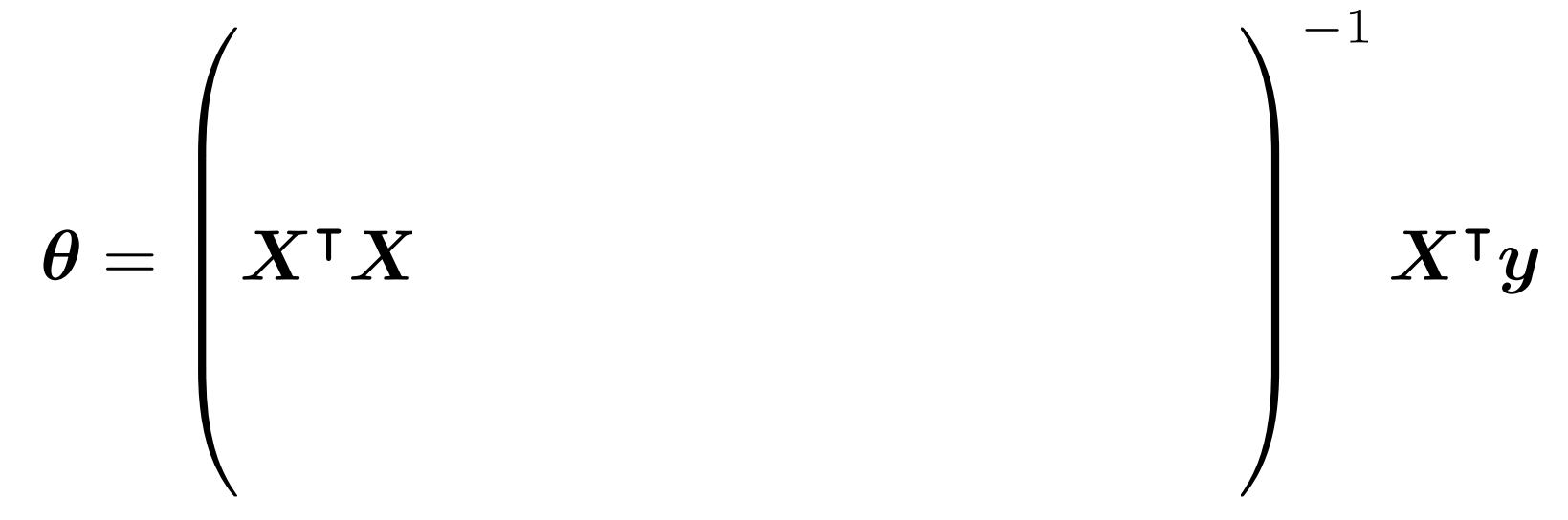

# Regularized Linear Regression

• To incorporate regularization into the closed form solution:

$$
\theta = \left( \boldsymbol{X}^{\mathsf{T}} \boldsymbol{X} + \lambda \left[ \begin{array}{cccc} 0 & 0 & 0 & \dots & 0 \\ 0 & 1 & 0 & \dots & 0 \\ 0 & 0 & 1 & \dots & 0 \\ \vdots & \vdots & \vdots & \ddots & \vdots \\ 0 & 0 & 0 & \dots & 1 \end{array} \right] \right)^{-1} \boldsymbol{X}^{\mathsf{T}} \boldsymbol{y}
$$

- Can derive this the same way, by solving  $\partial$  $\frac{\partial}{\partial \boldsymbol{\theta}}J(\boldsymbol{\theta})=0$
- Can prove that for  $\lambda > 0$ , inverse exists in the equation above